الجمھوریة الجزائریة الدیمقراطیة الشعبیة

République Algérienne Démocratique et Populaire

وزارة التعلیم العالي و البحث العلمي

Ministère de l'Enseignement Supérieur et de la Recherche Scientifique

Université Mohamed khider-Biskra Faculté des Sciences et de la Technologie Département de Génie civil et d'Hydraulique Référence : ........./2022

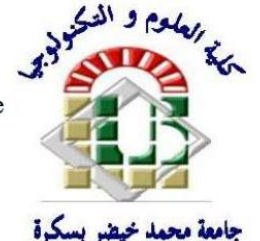

جامعة محمد خيضر بسكرة كلية العلوم و التكنولوجيا قسم الهندسة المدنية و الري المرجع .............. /2022

### **Mémoire de Master**

**Filière : TRAVAUX PUBLICS**

**Spé Spécialité : VOIES ET OUVRAGES D'ART**

**Thème**

### **ETUDE DE LA ROUTE RELIANT HASSI SIDA – EL KHARZA**

### **(WILAYA D'OULAED DJELLAL) SUR 7.5 KM**

Nom et Prénom de l'étudiant

: Encadreur : Dr. KHELIFA TAREK

CHERROUN MOHAMED SALEM

*Année universitaire : 2021-2022*

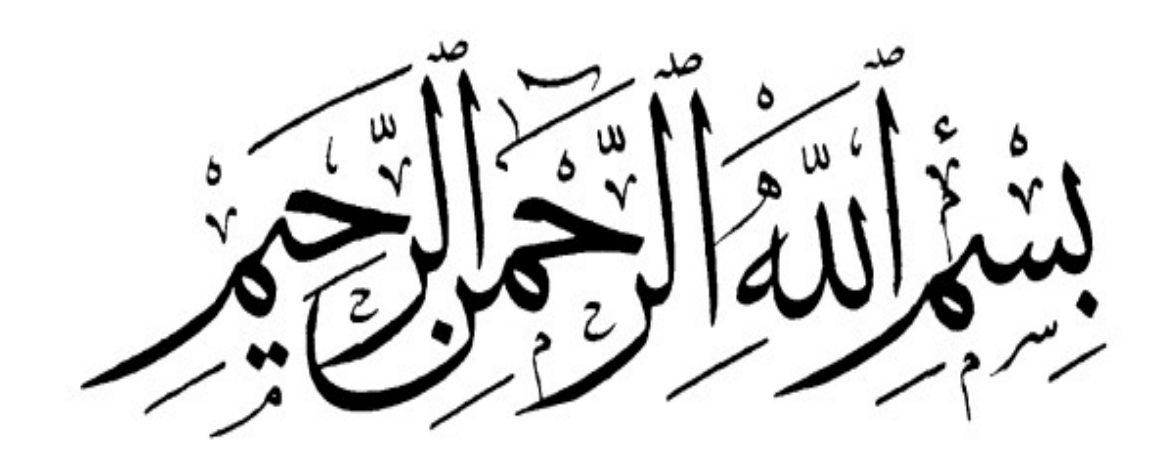

Tout d'abord, nous tenons à remercier Allah, le clément et le miséricordieux de nous avoir donné la force et le courage de mener à bien ce modeste travail. Nous voudrions exprimer nos vifs remerciements à notre encadreur Dr : KHELIFA TAREK pour sa Compétence sa patience, ses orientations et ses précieux conseils.

Je tiens à remercier aussi tous les professeurs et tout le personnel administratif du département génie civil de l'université Mohamed Khider Biskra. Nous voudrions aussi remercier les amis, qui nous ont beaucoup aidés et ont toujours été à notre côté. Merci aussi à tous les ingénieurs et le personnel administratif de la Direction de Travaux Public de la Wilaya de Ouled Djellal qui ont contribué à notre formation.

Nous n'oublions pas les responsables de la bibliothèque qui ont beaucoup facilité notre recherche bibliographique. Que tous les membres du jury qui ont accepté de juger notre modeste travail trouvent ici nos remerciements les plus sincères. Nos remerciements vont également à tout ceux et celles qui, de prés ou de loin nous ont apporté aide et encouragement.

### **Résumé**

Notre thème de fin d'étude, se base sur l'étude D'un (Tronçon routier reliant Hassi sida – Elkharza sur 7.5 km ) ce projet est lancé par la Direction des Travaux Publics de la wilaya de Oulaed Djellal, sur une distance d'environ 39km (Hassi sida – Chaiba) . Cette étude se compose de trois parties :

-Premièrement : englobe la description générale du projet avec une présentation de Caractéristiques technique, géographique et topographique.

-Deuxièmement : calcul Paramètres de base et dimensionnement du Corps de chaussée.

-La dernière partie : comprend étude APD propose par bureau des études. En plus de présentation les étapes dessin du tracé en plan, profil en long et les profils en travers par logiciel Covadis.

#### **ملخــــص**

یعتمد موضوع ھــذه المذكـرة على دراســة (الطریق الذي یربط قریة حاسي السیدة - بمنطقة الخرزة على مسافة7.5 كم ) تم إطلاق ھذا المشروع من قبل مدیریة الأشغال العمومیة بولایة أولاد جلال ، على مسافة حوالي 39 كم انطلاقا من بلدیة الشعیبة وصولا إلى قریة حاسي السیدة سنتطرق إلى دراسة مقطع بطول 7.5 كم انطلاقا من قریة حاسي السیدة وصولا إلى منطقة الخرزة .

تتكون ھذه الدراسة من ثلاثة أجزاء :

أولاً: يتضمن هذا الجزء الوصف العام للمشروع مع عرض للخصائص الفنية والجغرافية والطبوغرافية للطريق.

ً ثانیا: یتضمــن ھذا الجزء تحدید الخصائص الأساسیة للطریق و حساب عرض الرصیف . الجزء الأخیر: ویتضمن الدراسة التقنیة التي اقترحھا مكتب الدراسات المكلف بمتابعة المشروع. بالإضافة إلى تقدیم مراحل رسم محور الطریق والمقطع الطولي والعرضي بواسطة برنامج كوفادیــس.

### **LISTE DES FIGURES**

### Figure 1. 1: Réseau routier de la wilaya de ouled djellal (début et fin de projet) .............................01 Figure 1. 2: Image satellite village d' Hassi Sida............................................................................. 02 Figure 1. 3 : Site géographique de projet ....................................................................................... 03 **Chapitre 02 :** Figure 2. 1: Le levé Topographiques Sur Covadis........................................................................... 06 Figure 2. 2: Coordonnées Le levé Topographiques...........................................................................06 Figure 2. 3: Travaux topographiques sur le chantier routier............................................................. 07 **Chapitre 04 :** Figure 4. 1: chéma explicatif d'une coupe transversale de la chaussée prévue...................... ...16 **Chapitre 05 :** Figure 5. 1: Constitution d'une structure de chaussée type............................................................... 18 Figure 5. 2 :Chaussée souple ...........................................................................................................18 Figure 5. 3: Chaussée semi-rigide ...................................................................................................19

#### **Chapitre 06 :**

**Chapitre 01 :**

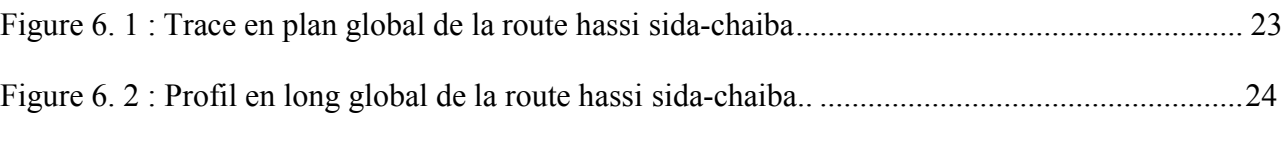

Figure 5. 4: Chaussée rigide.............................................................................................................. 19

#### **Chapitre 07 :**

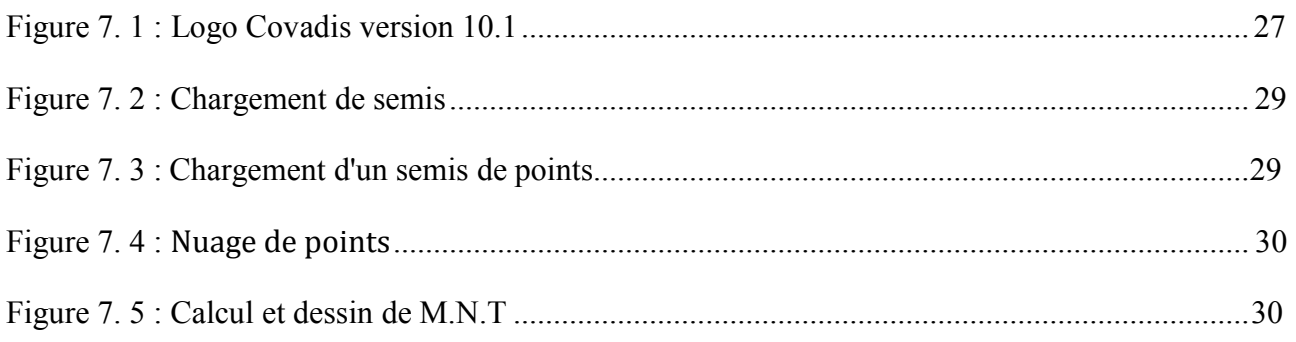

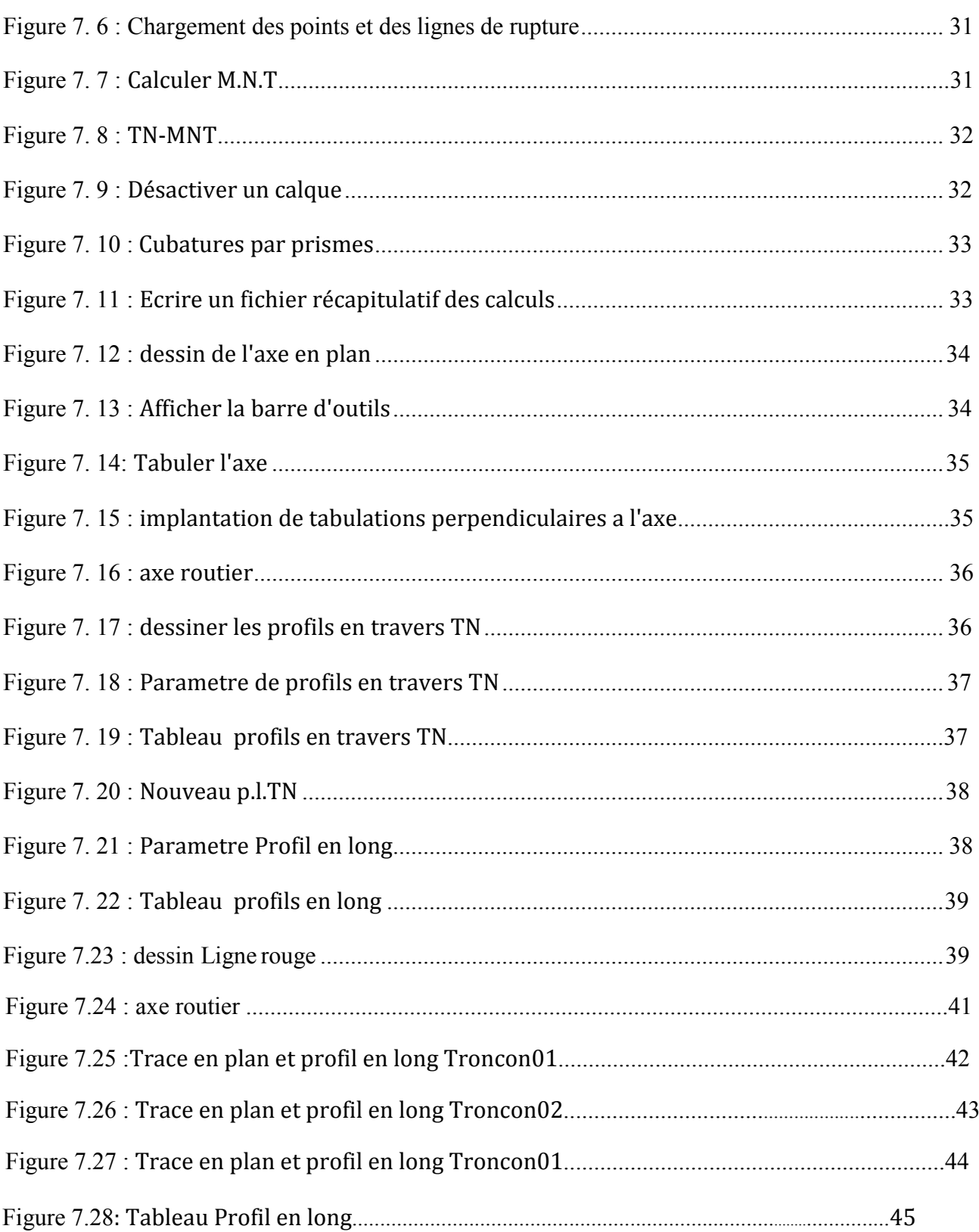

## **LISTE DES TABLEAUX**

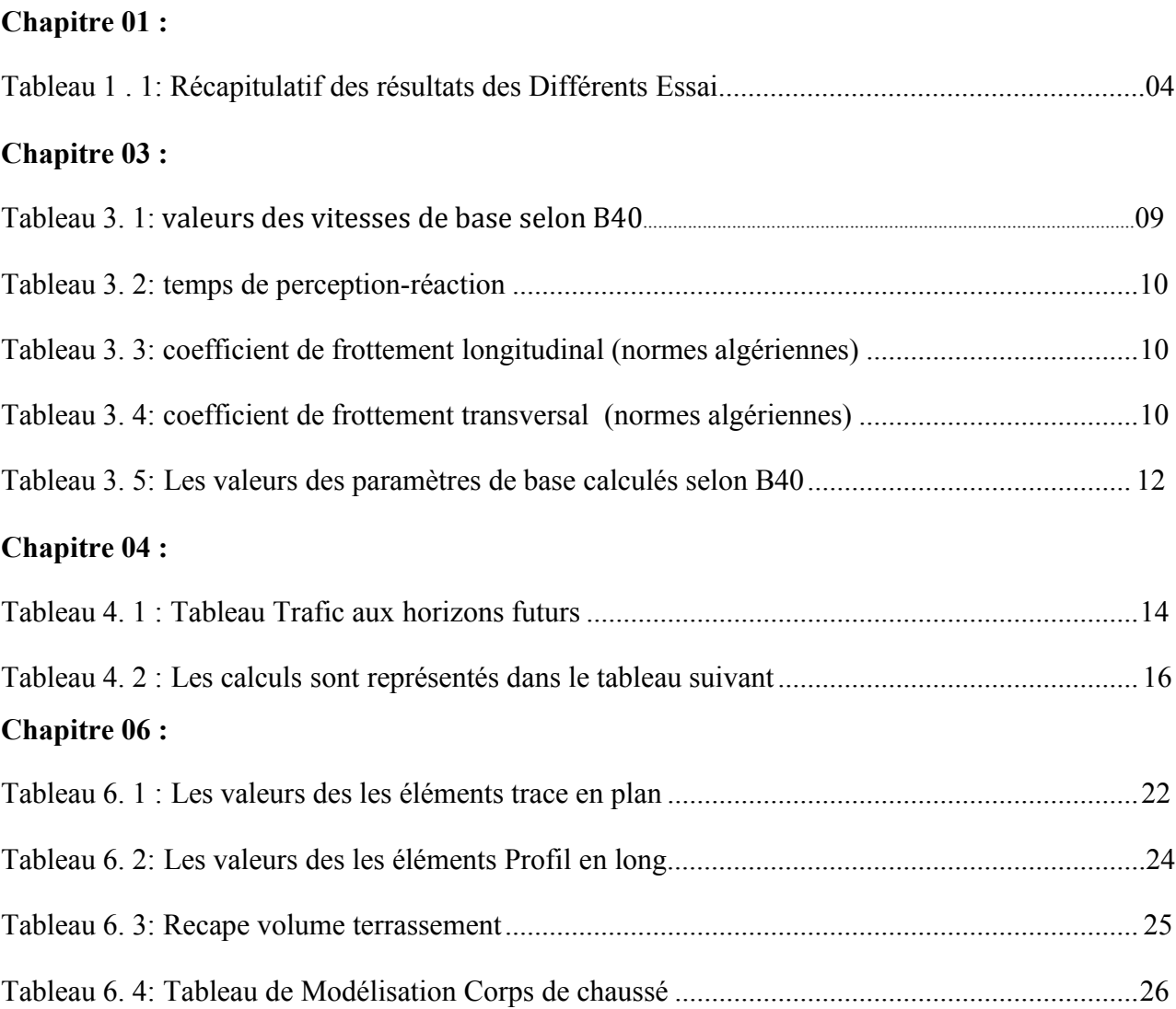

## **SOMMAIRE**

#### **CHAPITRE 01 : PRESENTATION DE PROJET**

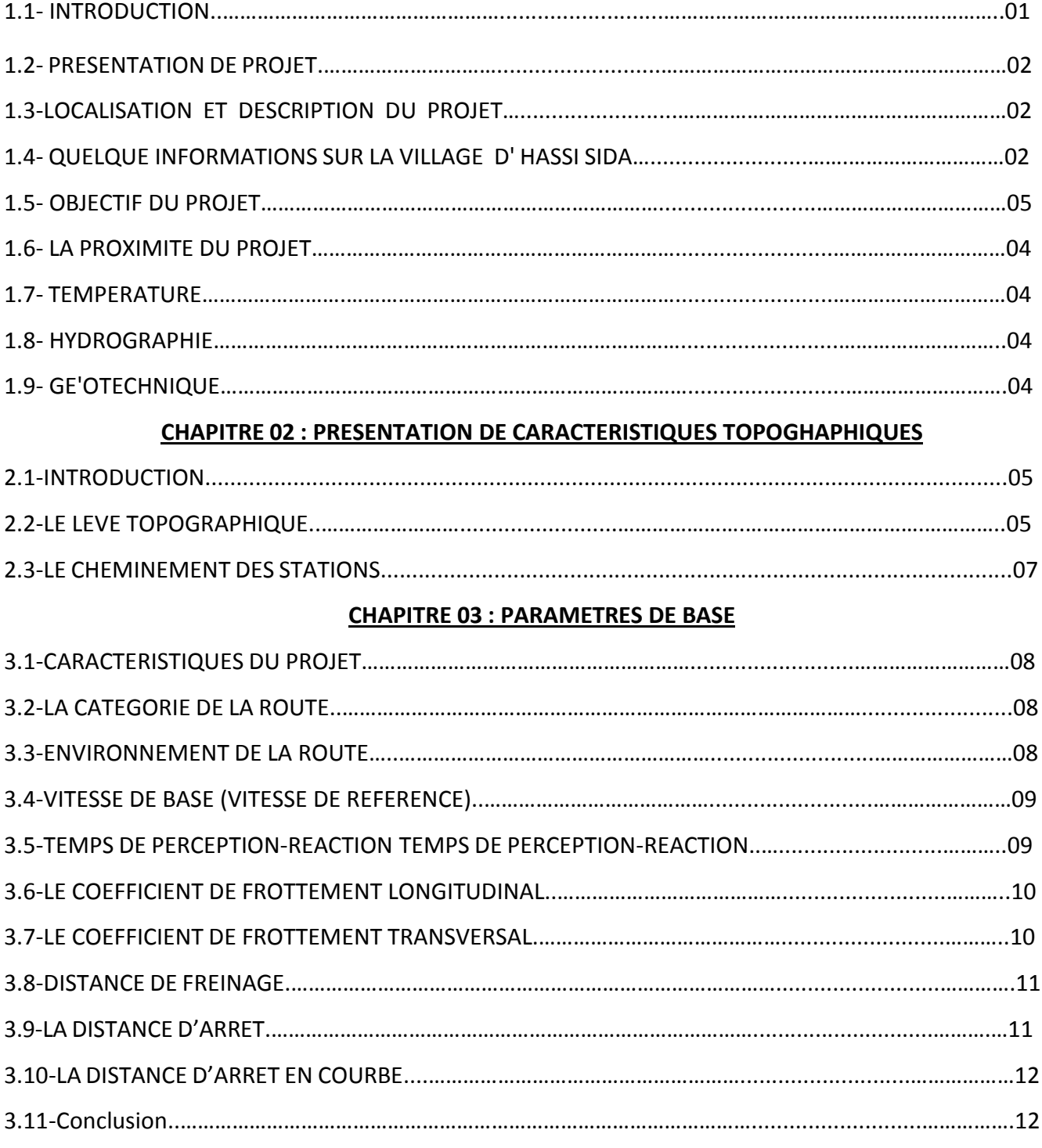

#### **CHAPITRE 04 : ETUDE DE TRAFIC**

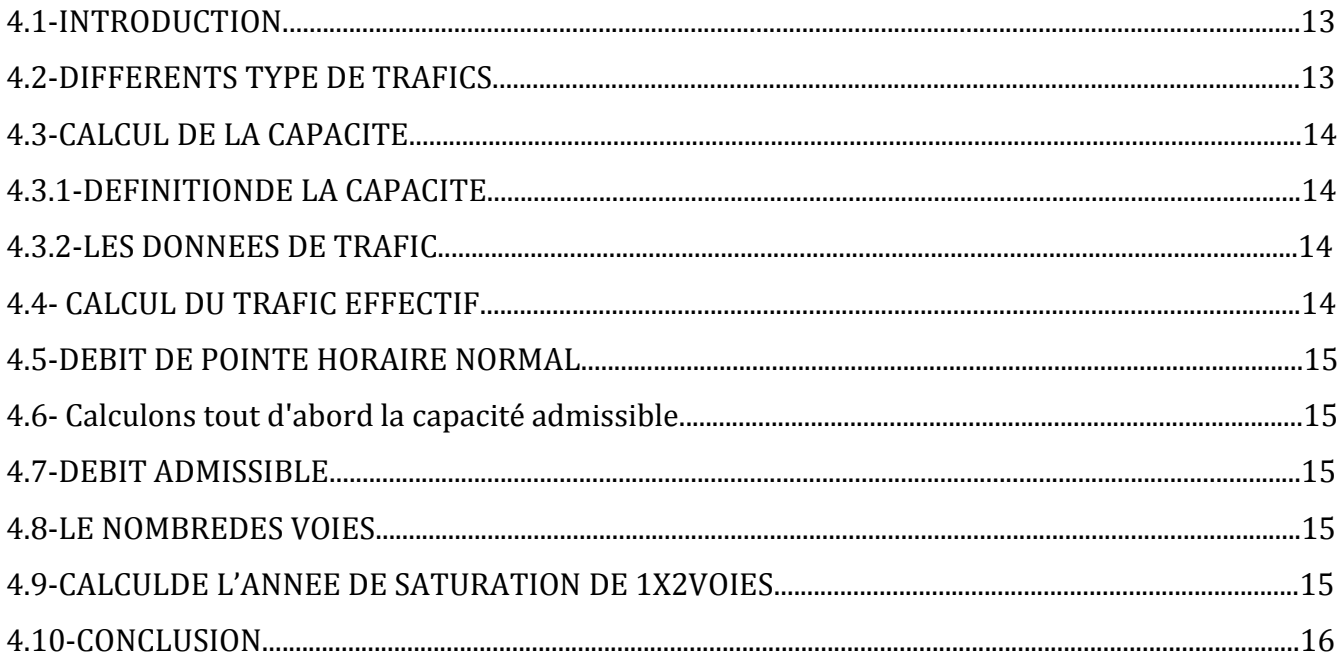

#### **CHAPITRE 05 : DIMENSIONNEMENT DU CORPS DE CHAUSSEE**

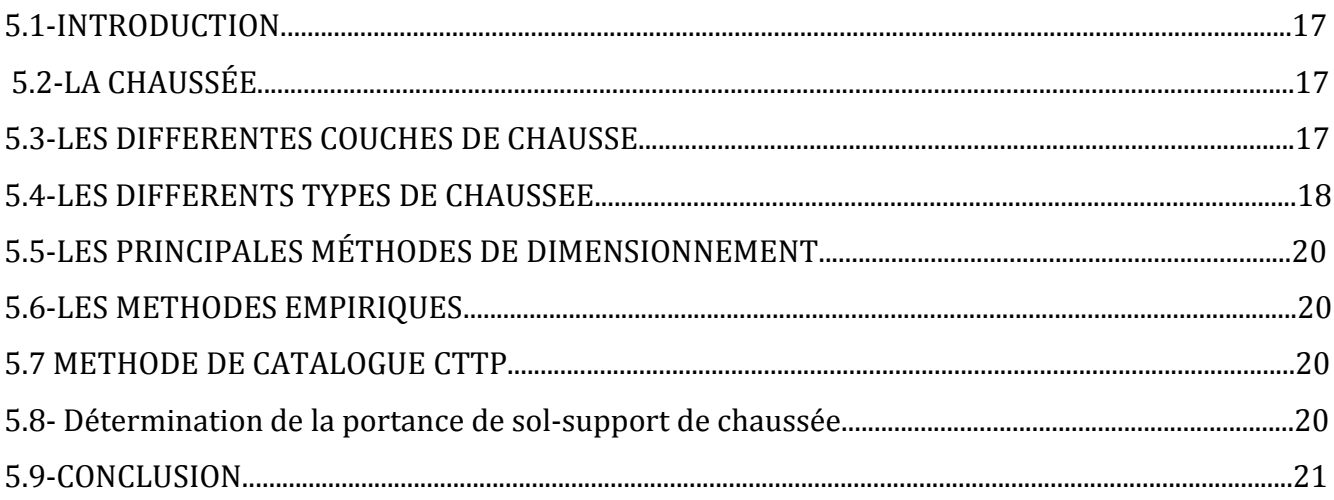

#### **CHAPITRE 06 : ETUDE APD PROPOSE PAR BUREAU DES ETUDES**

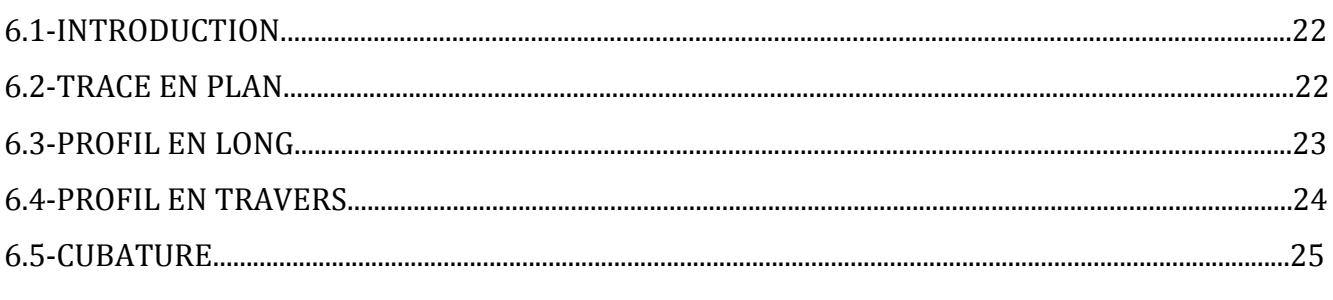

#### **CHAPITRE 07 : ETUDE DE ROUTE PAR LOGICIEL COVADIS**

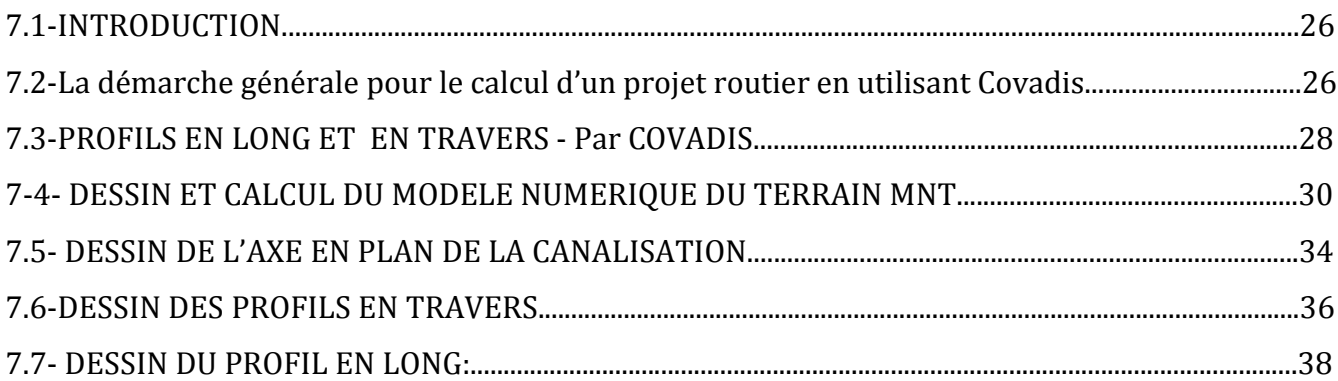

### **INTRODUCTION GENERALE**

L'histoire de la route est intimement liée au niveau de développement technologique et de la croissance économique des nations et des civilisations. La route romaine dont les traces sont encoreapparents à ce jour, témoigne de L'avancée industrielle de l'empire et de la place privilégiée accordée aux réseaux de communication.

La route n'est pas la seule infrastructure de transport, on trouve aussi d'autres moyens comme le chemin de fer, les voies aériennes et les voies maritimes, mais le transport routier est dominant, etmême si les technologies de l'information se développent, les déplacements routiers liés tant à la viequotidienne qu'au tourisme sont des réalités incontournables pour encore de nombreuses années.

La route joue un rôle moteur dans l'aménagement du territoire, elle favorise L'implantationd'activités économiques et industrielles et réduit les coûts de transport et donc de production.

Ce Projet concernant à routier Hassi Sida - Elkharza sur 7.5 km Les différentes phases d'étude de ce projet seront présentées et discutées en détails dans la suite de notre travail.

### **CHAPITRE 01**

# **PRESENTATION DE PROJET**

#### **1.1- INTRODUCTION:**

le projet routier Hassi Sida Chaiba sur 39 km est important sur le coté économique et sociauxagricole ainsi que la liaison du nord de Biskra avec le sud ouest et raccorde le chemin de wilaya avec la route nationale 46 vers Boussaada .

Ainsi que le raccordement de plusieurs localité et habitation tel que HASSI SIDA , EL KHARZA , BERROUTHE ,TAMDA , DJAMALA , CHAIBA.

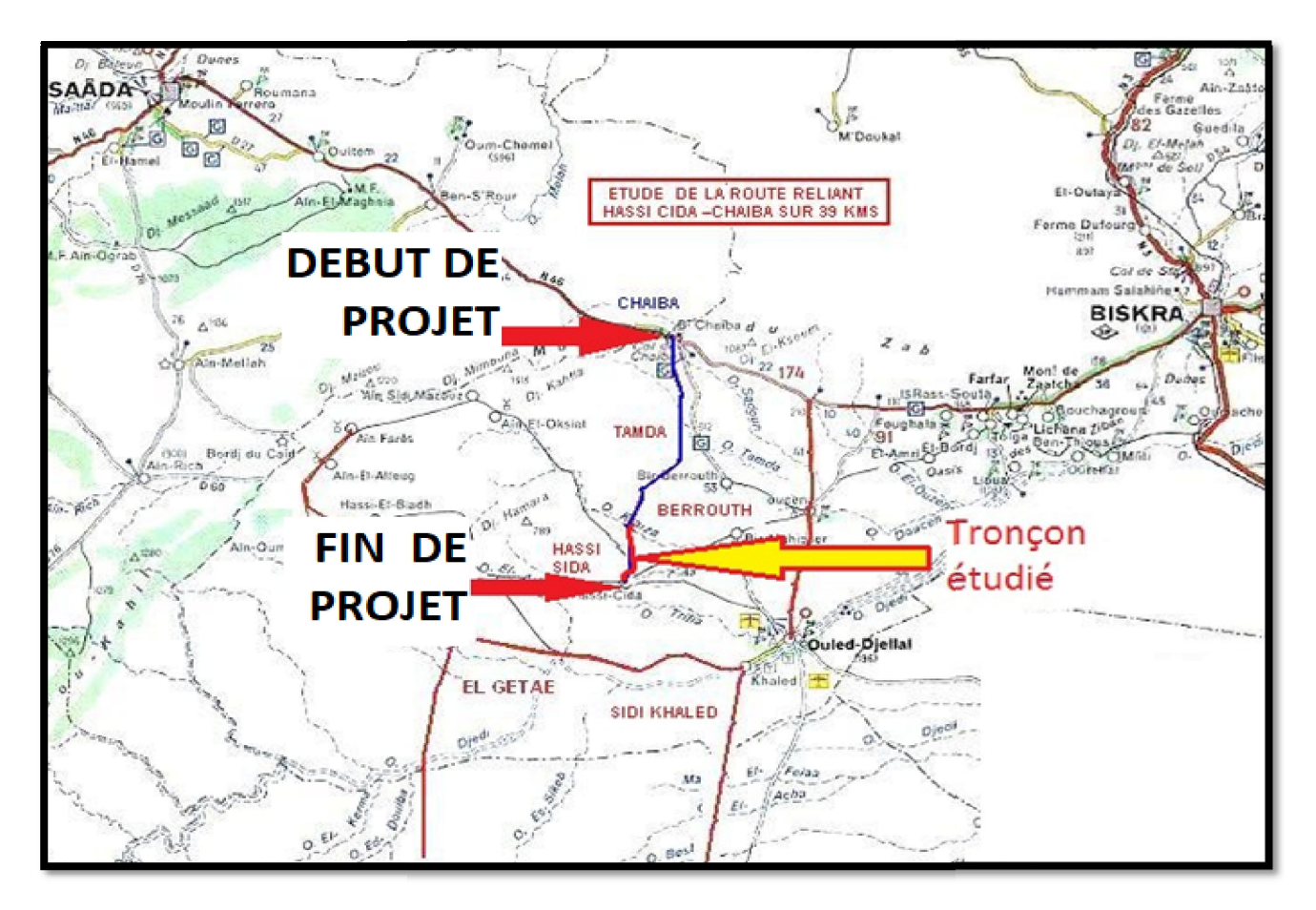

**Figure 1. 1: Réseau routier de la wilaya ouled djellal (début et fin de projet)**

#### **1.2- PRESENTATION DE PROJET :**

Le projet en étude prend son départ de la Ville Hassi sida wilaya de Ouled djellal vers Chaiba Sur 39 km Le tronçon étude dans ce mémoire a une longueur de 7.5 Km **(**Hassi sida vers El kharza).

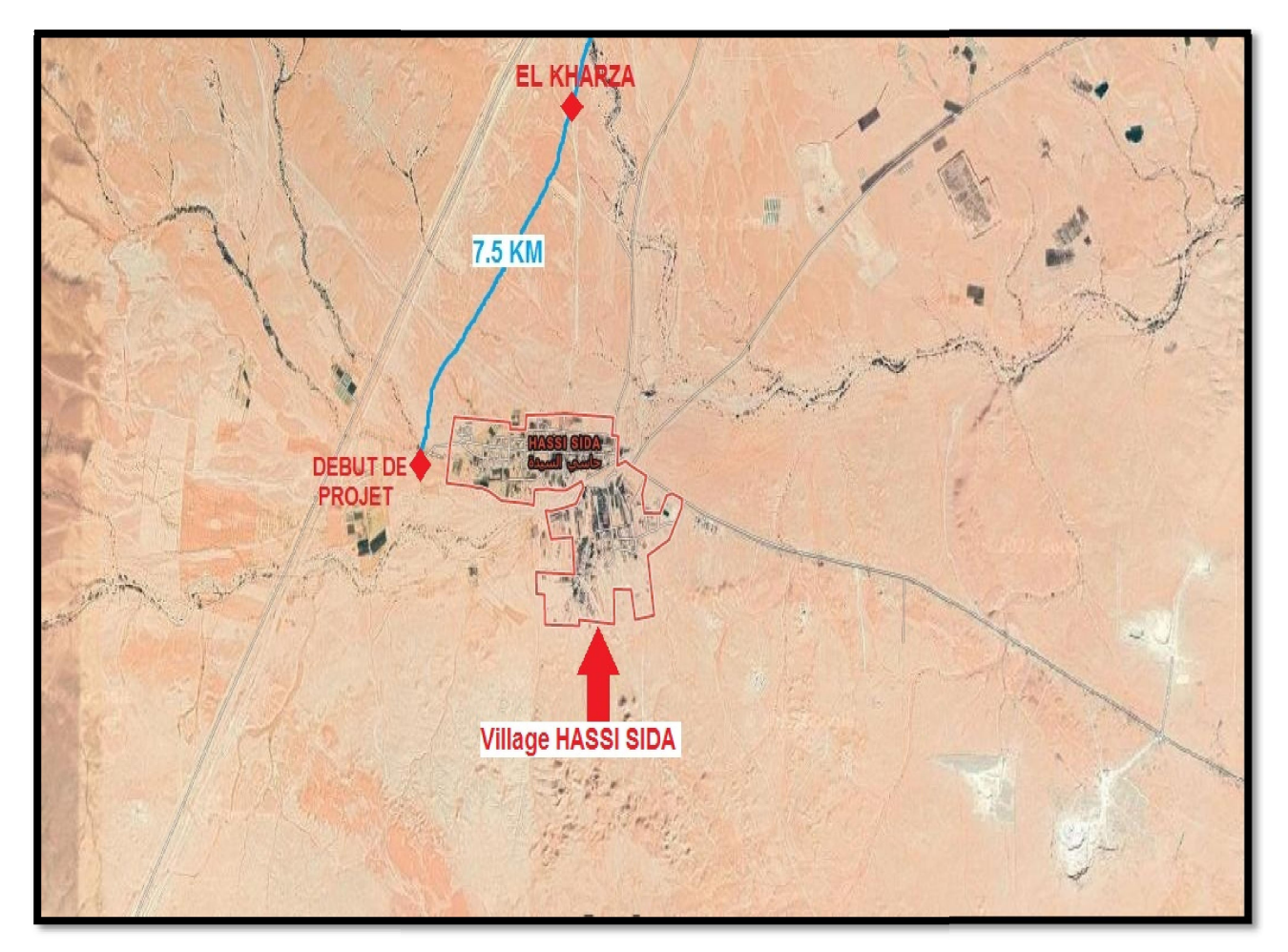

**Figure 1. 2 : Image satellite village Hassi Sida**

#### **1.3-LOCALISATION ET DESCRIPTION DU PROJET :**

Village Hassi sida se trouve au sud ouest de la commune de Chaiba, cette dernière est une zone limitrophe de la wilaya de Ouled djellal avec M'SILA et DJELFA la village de Hassi sida et Chaiba reliant plusieurs localités : El kharza – Berrouth – Tamda .

#### **1.4- QUELQUE INFORMATIONS SUR LA VILLAGE D' HASSI SIDA :**

Population : 7500 habitons .

Elle est riche par la matière de gypse.

#### **1.5- OBJECTIF DU PROJET :**

Ce projet reliant la ville Hassi sida à le la ville Chaiba SUR 39km

Les objectifs assignés à ce projet par la A.P.C de Chaiba sont :

- briser l'isolement d'un village Hassi Sida.
- Améliorer les conditions de circulations.
- \* Recherche des indices économiques et sociales.
- Prévoir des passages des oueds.
- L'augmentation du gain de temps pour les usagers.
- Eviter les gros terrassements et remblais.
- Minimisation de trafic Sur RN46A.

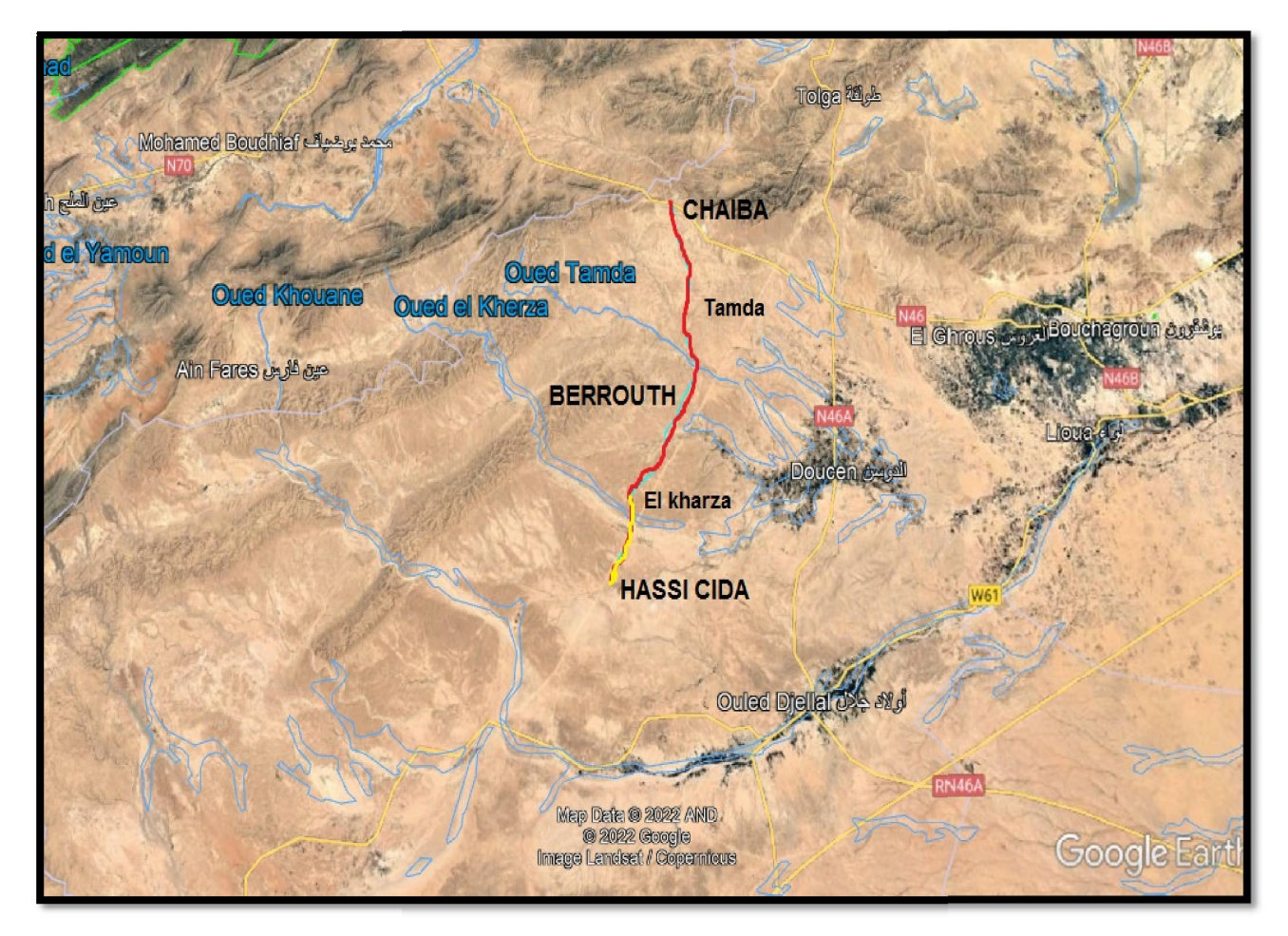

**Figure 1. 3 : Site géographique de projet**

#### **1.6- LA PROXIMITE DU PROJET :**

Localisation géographique et administratif de la municipalité :

- Borné au Nord : wilaya de msila et tolga.
- Borné au Sud : sidi khaled et besbes .
- Borné à l'Est : dousen et oulad djellal et elgheous .
- Borné à Ouest :elbesbes.

#### **1.7- TEMPERATURE:**

Les températures maximales dépassent souvent les Dans la zone du projet environ 34°c à l'ombre en été et descendent. parfois au-dessous de 11°c en hiver L'écart thermique entre le jour et la nuit est très important.

#### **1.8- HYDROGRAPHIE:**

Il existe de nombreuses Les oueds dans la zone du projet Lequel : oued tamda et oued El kharza et oued khouane .

#### **1.9- GE'OTECHNIQUE:**

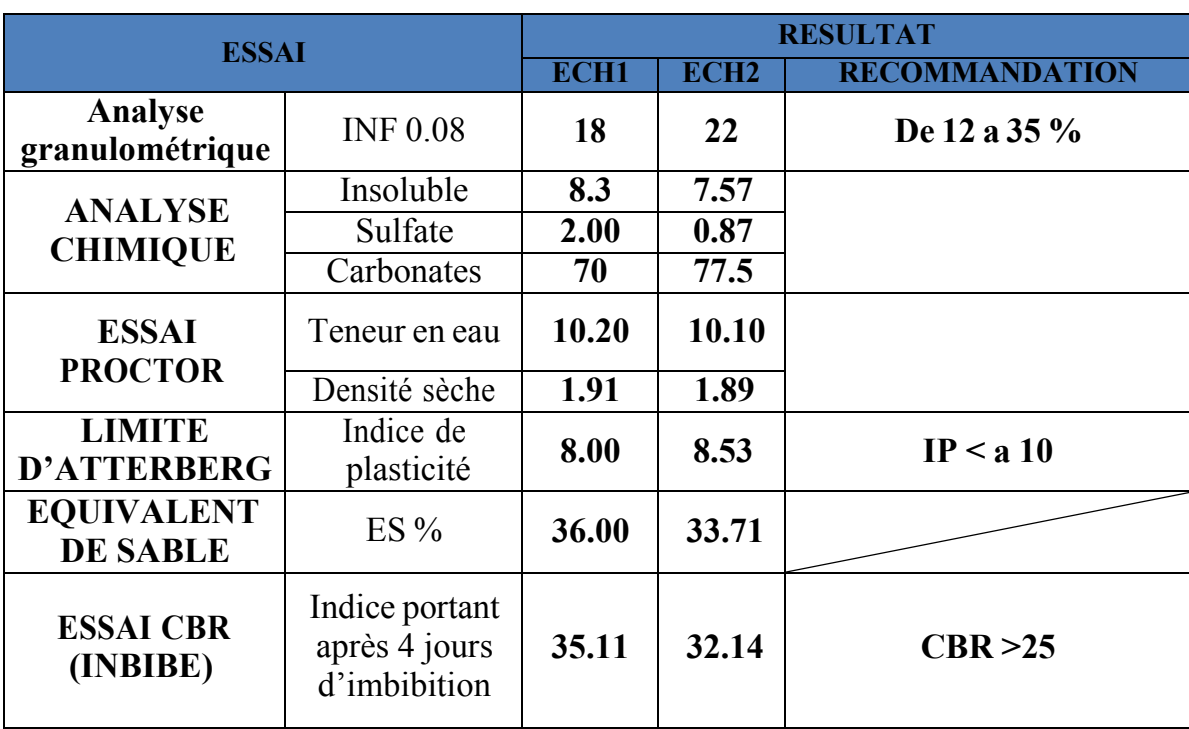

#### **Tableau 1 . 1 : Récapitulatif des résultats des Différents Essai.**

## **CHAPITRE 02**

### **PRESENTATION DES CARACTERISTIQUES TOPOGRAPHIQUES**

#### **2.1-INTRODUCTION :**

La topographie est la science qui permet la mesure puis la représentation sur un plan ou une carte des formes et détails visibles sur le terrain, qu'ils soient naturels (notamment le relief et l'hydrographie) ou artificiels (comme les bâtiments, les routes, etc.). Son objectif est de déterminer la position et l'altitude de n'importe quel point situé dans une zone donnée, qu'elle soit de la taille d'un continent, d'un pays, d'un champ ou d'un corps de rue.

#### **2.2-LE LEVE TOPOGRAPHIQUE :**

Le levé topographique est l'ensemble des opérations destinées à recueillir sur le terrain les éléments du sol, mais aussi du sous-sol et du sur- sol, nécessaires à l'établissement d'un plan ou d'une carte. Il implique la mesure locale d'un nombre important de points permettant la description des objets géographiques. Un levé est réalisé à partir d'observations au moyen d'un instrument permettant des mesures. Il est très important pour les raisons suivantes :

Le levé topographique représente la forme du terrain et des détails qui s'y trouvent, donc il reflète la réalité du projet tel qu'il est avant la modernisation.

Le nivellement, partie nécessaire du levé, qui permet de donner une cote exacte des points dans chaque profil.

• il permet la correction de dévers (soit en courbe ou en alignements).

• il permet d'avoir un devis quantitatif plus exact.

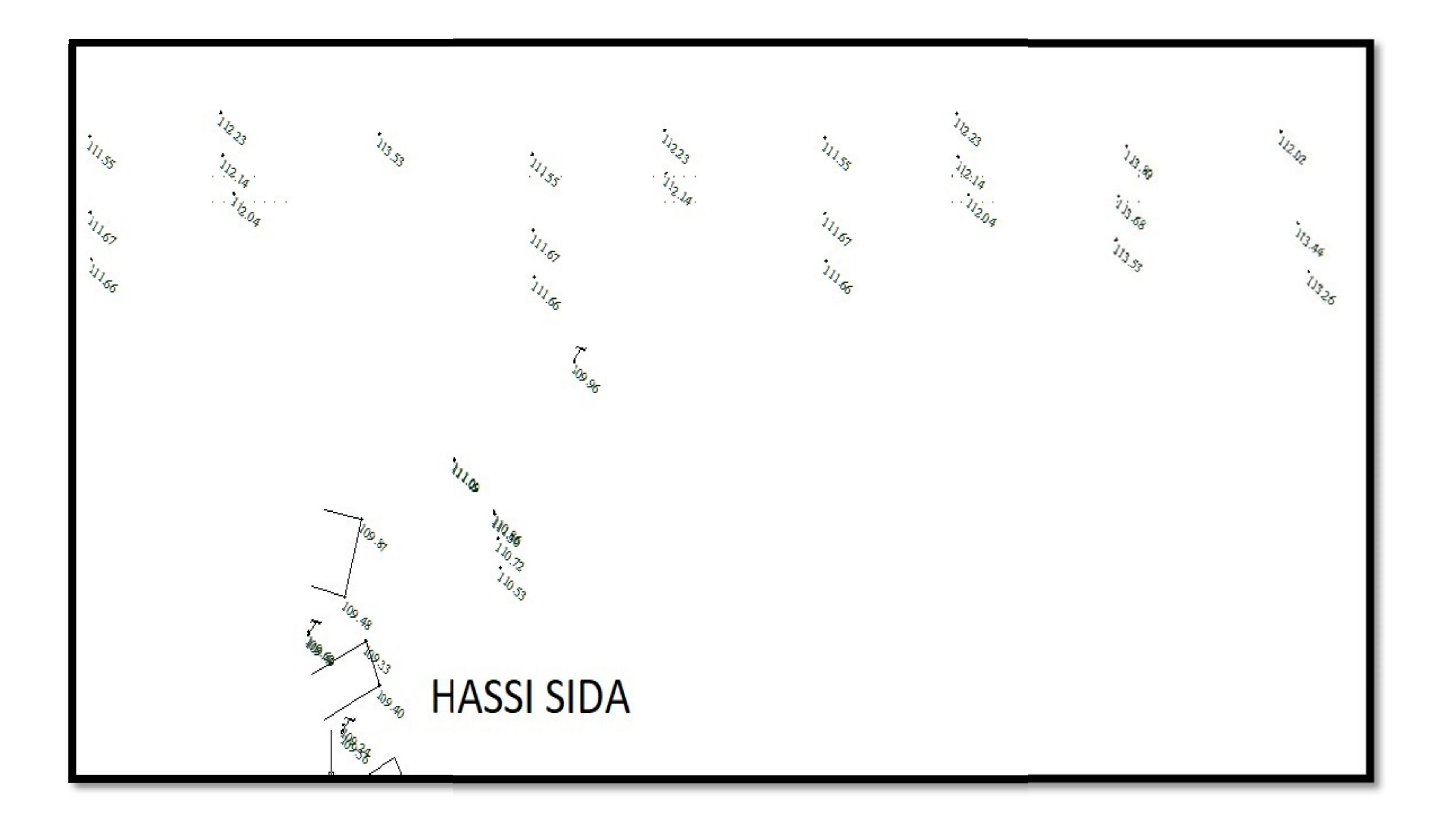

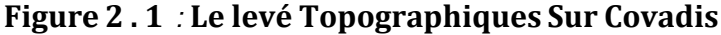

| Matricule      | X           | ٧          | Z       |
|----------------|-------------|------------|---------|
| REF.1          | 8000000.000 | 500000.000 | 100,000 |
| REF.2          | 7999797.000 | 500421.000 | 101.000 |
| REF.3          | 8000028.000 | 500616,000 | 97.000  |
| REF.4          | 8000535.000 | 501345.000 | 111,000 |
| REF.5          | 8000805.000 | 501555.000 | 116.000 |
| REF.6          | 8001231.000 | 501854.000 | 116.000 |
| REF.7          | 8002128.000 | 502285.000 | 124,000 |
| REF.8          | 8003566.000 | 503392,000 | 134,000 |
| REF.9          | 8003906.000 | 504029.000 | 116,000 |
| <b>REF.10</b>  | 8003814.000 | 505045.000 | 130.000 |
| <b>REF.11</b>  | 8003801.000 | 505679.000 | 135,000 |
| <b>REF.13</b>  | 8004325.000 | 508266.000 | 158,000 |
| <b>REF.15</b>  | 8004807.000 | 508417.000 | 169.000 |
| REF.16         | 8006281.000 | 510002.000 | 183.000 |
| REF.200        | 7989349.000 | 492677.000 | 128,000 |
| <b>REF.300</b> | 8007730.000 | 516386.000 | 233.000 |
| REF.400        | 7987725.000 | 491203.000 | 115.000 |
| REF.500        | 8007513.000 | 513536.000 | 213.000 |
| <b>REF.600</b> | 8007295.000 | 512894.000 | 201.000 |
| REF.700        | 8007482.000 | 512187.000 | 199,000 |
| <b>REF.800</b> | 8006964.000 | 511342.000 | 190.000 |
| REFA.2         | 7998425.000 | 500027.000 | 111.000 |

**Figure 2 . 2 : Coordonnées Le levé Topographiques**

#### **2.3-LE CHEMINEMENT DES STATIONS :**

Le cheminement des stations se fait sous forme d'une polygonale fermée par l'intermédiaire des points polygonaux pour déterminer les coordonnées fictives X, Y, Z de chaque station qui serviront de base pour l'élaboration de l'étude.

Le nombre de stations dans l'itinéraire est de 94.

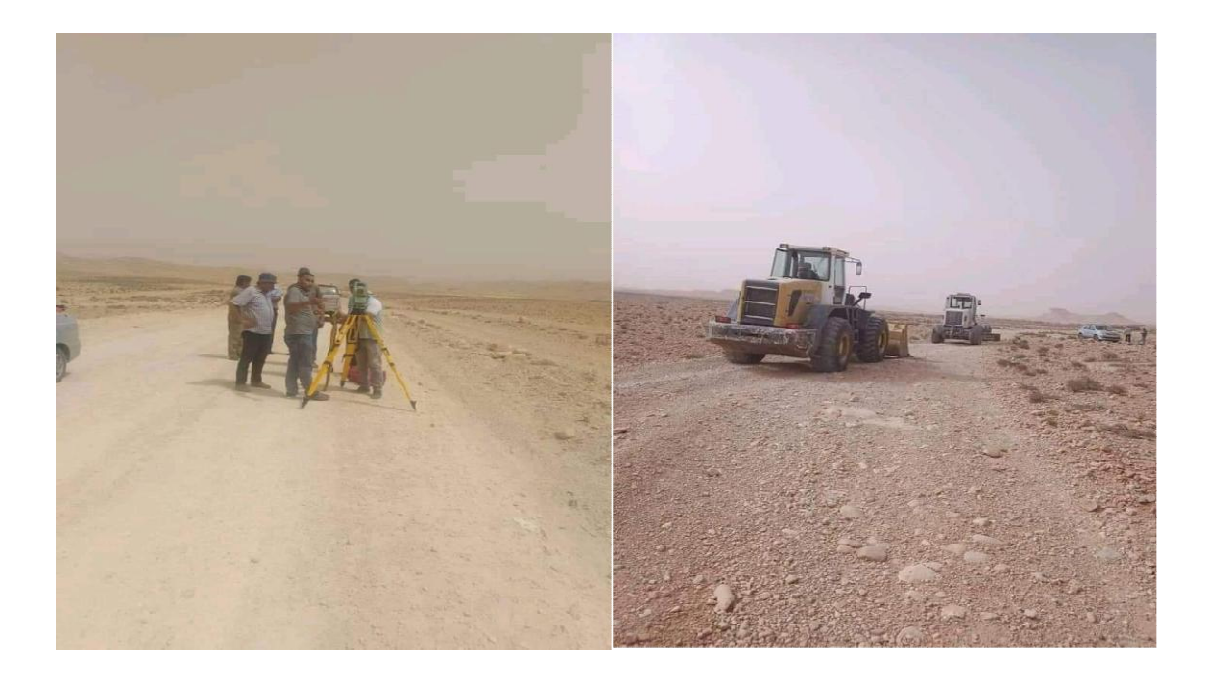

**Figure 2 . 3 : Travaux topographiques sur le chantier routier hantier** 

### **CHAPITRE 03**

### **PARAMETRES DE BASE**

#### **3.1-CARACTERISTIQUES DU PROJET :**

Les paramètres de dimensionnement utilisés dans le tracé en plan et profil en long, indiqués ci-dessous, suivent les normes techniques d'Aménagement des Routes en Algérie « B40 ». La vitesse de référence est le critère principal pour la définition des paramètres géométriques d'un itinéraire. Elle dépend de la catégorie et de l'environnement.

#### **3.2-LA CATEGORIE DE LA ROUTE :**

L'ensemble des itinéraires de L'Algérie est classé en cinq (05) catégories fonctionnelles, correspondants aux finalités économiques et administratives (les recommandations du B40).

La route en étude (début et fin de projet ) classement en catégorie **(C3)**

**Catégorie 3** : liaison des chefs-lieux de daïra et de wilaya non desservis par le réseau précédent, avec le réseau des catégories 1et 2.

#### **3.3-ENVIRONNEMENT DE LA ROUTE :**

L'environnement de la route définit l'état du terrain de la future route, il est caractérisé par deux (02) indicateurs :

La dénivelée cumulée moyenne.

La sinuosité.

La dénivelée cumulée moyenne Dh rapport de la dénivelée cumulée à la longueur de l'itinéraire est:

- Inférieur ou égale à 1.5% en terrain plat (environnement facile).
- Comprise entre 1.5 à 4 terrain vallonné (environnement moyen).
- Supérieur à 4% terrain montagneux (environnement difficile).

L'examen du profil en long montre que le relief de la région est vallonné (environnement moyen), il s'agit du type **E2**.

#### **3.4-VITESSE DE BASE (VITESSE DE REFERENCE) :**

La vitesse de référence  $(Vr)$  est une vitesse prise pour établir un projet de route, elle est le critère principal pour la détermination des valeurs extrêmes des caractéristiques géométriques et autre intervenants dans l'élaboration du tracé d'une route La vitesse de référence  $(Vr)$  est une vitesse prise pour établir un projet de route, elle est le critère principal pour la détermination des valeurs extrêmes des caractéristiques géométriques et autre intervenants dans l'élaboration du tracé d'une route . Le choix de vitesse de référence dépend de :

- Catégorie de la route.
- Environnement de la route.
- Importance et genre de trafic.

Condition économique d'exécution d'exploitation.

Nous sommes dans **l'environnement E2**, **Catégorie C3** Pour un environnement **E2** et une Catégorie **C3**, le B40 propose trois vitesses (100, 80 et 60 km/h). Pour notre projet, on opte pour une vitesse de **80 Km/h**.

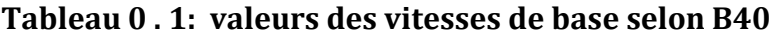

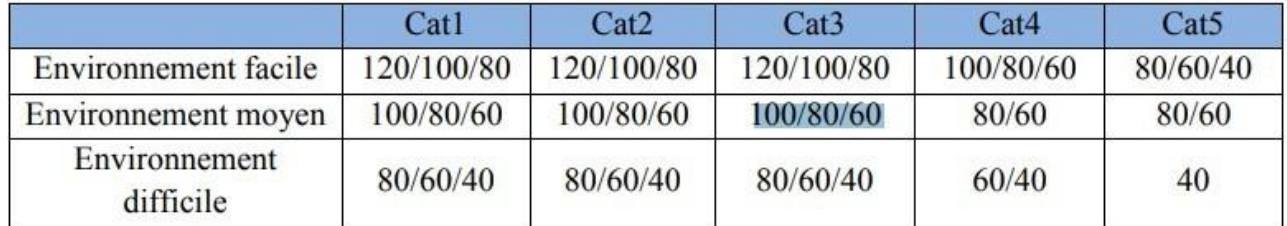

#### **3.5-TEMPS DE PERCEPTION-REACTION TEMPS DE PERCEPTION-REACTION:**

Le temps de perception-réaction est le temps nécessaire au conducteur pour prendre en toute situation les mesures nécessaires à sa sécurité. Les temps de perception-réaction interviennent pour :

- Le freinage.
- Le dépassement.
- L'observation.

Le tableau résume les valeurs du temps de perception-réaction par rapport à la catégorie et l'environnement :

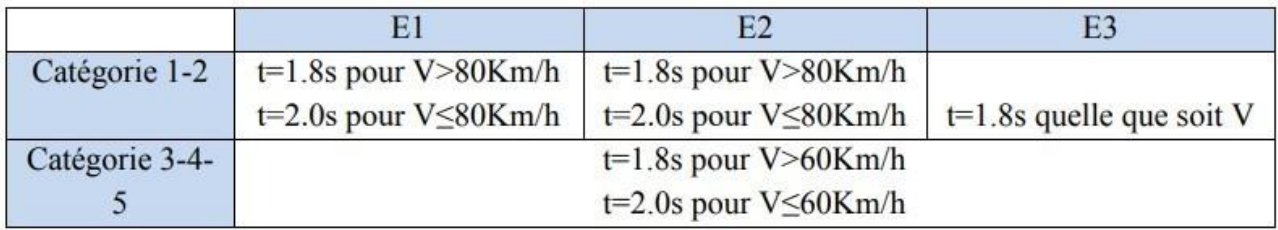

#### **Tableau 0.2: temps de perception-réaction**

**Pour notre projet le temps de perception-réaction:**

**t=1.8s pour V > 60Km/h**

**t=2.0s pour V ≤ 60Km/h**

#### **3.6-LE COEFFICIENT DE FROTTEMENT LONGITUDINAL :**

Variable avec la vitesse, sert a défini les valeurs minimales de la distance de freinage et par conséquent les paramètres des projets qui sont liées (distance de visibilité, rayon minimal en point haut de profil en long et le dégagement latérale).

**Tableau 3 . 3 : coefficient de frottement longitudinal (normes algériennes)** :

| $V$ (km/h)                       | 40   | 60   | 80   | 100  | 120  | 140  |
|----------------------------------|------|------|------|------|------|------|
| <b>Catégories</b><br>$1 - 2$     | 0.45 | 0.42 | 0.39 | 0.36 | 0.33 | 0.30 |
| <b>Catégories</b><br>$3 - 4 - 5$ | 0.49 | 0.46 | 0.43 | 0.40 | 0.36 |      |

Pour notre projet  $fl=0.43$ , fonction de la vitesse référence et la catégorie.

#### **3.7-LE COEFFICIENT DE FROTTEMENT TRANSVERSAL :**

Variable avec la vitesse et utilisé pour déterminer le rayon en tracé en plan associé a un divers donnée ou inversement.

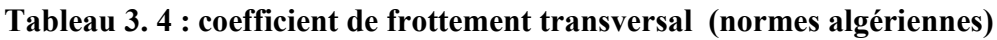

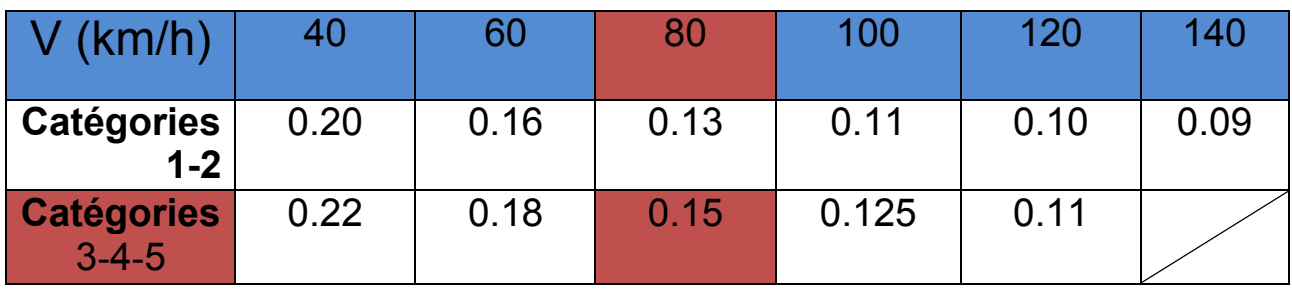

Dans notre cas ( $VR=80$  Km/h, catégorie C3) on à  $ft=0.15$ 

#### **3.8-DISTANCE DE FREINAGE :**

Est la longueur parcourue par le véhicule pendant l'action de freinage pour annuler la vitesse

Route palier:  $d0 = \text{VR}^2 / 260 f l = 80^2 / 260$ .  $0.43 = 57,24 \text{ m}$ 

Route en déclivité:  $d0 = VR^2 / 260(f \pm i)$ 

i : taux d'accroissement annulé de trafic

En rampe :

 $d0 = 80^2 / 260 (0,43+0,05) = 51,28 \text{ m}$ 

En pente :

$$
d0 = 80^2 / 260 (0,43 - 0,05) = 64,77 \text{ m}
$$

#### **3.9-LA DISTANCE D'ARRET** :

C'est la distance minimale parcourue par un véhicule entre le moment où l'obstacle devient visible et celui où le véhicule s'arrête.

#### **En alignement:**

$$
d1 = d0 + VR/ 3.6 \text{ t1} = 57.24 + (80 / 3.6 \times 1.8) = 97.24 \text{ m}
$$

**En déclivité :**

$$
d1 = \text{VR}^2 / 260 \left( fl \pm i \right) + \left( \text{VR} / 3.6 \right) t1
$$

**En rampe :**

$$
d1 = 51.28 + 40 = 91.28
$$
m

**En pente :**

$$
d1 = 67.77 + 40 = 104.77
$$
m

#### **3.10-LA DISTANCE D'ARRET EN COURBE :**

Pour le calcule de la distance d'arrêt en courbe on majore de 25% d0 (on doit freiner moins énergiquement qu'en alignement) donc :

$$
d2 = d1 + 0.25d0 \t\t Si R \le 5.Vd2 = d1 \t\t Si R > 5.V
$$

R : Rayon du cercle

 $d2 = 97.24 + 0.25 \times 57.24 = 111.55$  si R  $\leq 400$  $d2 = d1 = 97.24$  si  $R > 400$ 

#### **3.11-Conclusion :**

Pour une route de catégorie C3, environnement E2, les paramètres cinématiques sont résumés dans le tableau suivant :

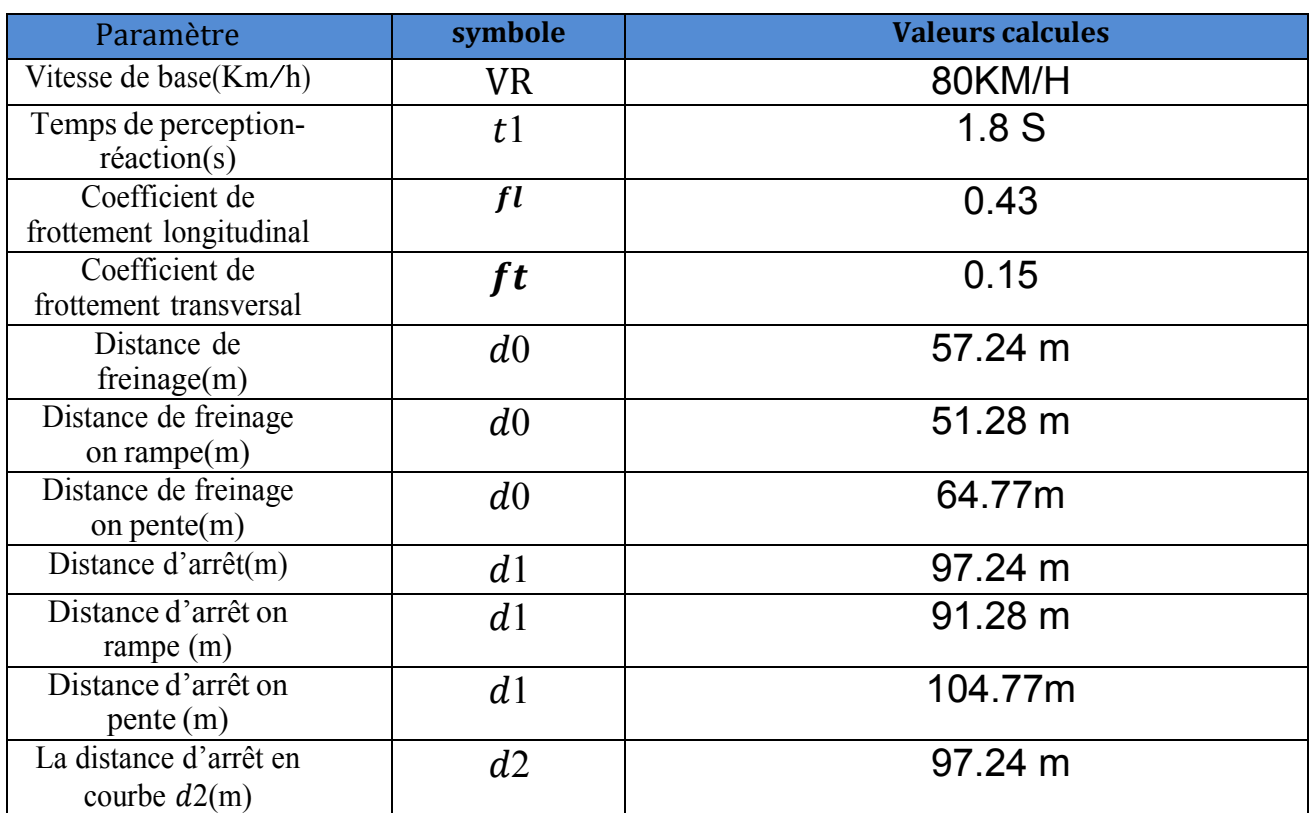

#### **Tableau 3 . 5:Les valeurs des paramètres de base calculés selon B40**

### **CHAPITRE 04**

## **ETUDE DE TRAFIC**

#### **4.1-INTRODUCTION :**

L'étude de trafic est une étape primordiale dans toute réflexion relative à un projet routier. Cette étude permettra de déterminer le trafic, et aussi le type d'aménagement à réaliser. Le trafic journalier moyen annuel (TJMA) est nécessaire pour déterminer les différentes caractéristiques d'un tronçon routier (nombre de voies), le type d'échanges et aussi le dimensionnement de la chaussée.

Cette conception repose, pour partie «stratégie et planification »sur la prévision des trafics sur les réseaux routiers, elle est nécessaires pour :

Apprécier la valeur économique des projets routiers.

Estimer les coûts d'entretien du réseau routier.

Définir les caractéristiques techniques des différentes tranches de la route constituant le réseau qui doit être adapté au volume et la nature des circulations attendues (nombres de voies).

#### **4.2-DIFFERENTS TYPE DE TRAFICS:**

On distingue quatre types de trafic :

#### **a) Trafic normal** :

C'est un trafic existant sur l'ancien aménagement sans prendre en considération le trafic du nouveau projet.

#### **b) Trafic induit** :

C'est un trafic qui résulte de nouveau déplacement des personnes vers d'autres déviations.

#### **c) Trafic dévié** :

C'est le trafic attiré vers la nouvelle route aménagé. La déviation du trafic n'est qu'un transfère entre les différents moyens d'atteindre la même destination.

#### **d) Trafic total** :

C'est la somme du trafic annuel et du trafic dévié.

#### **4.3-CALCUL DE LA CAPACITE :**

#### **4.3.1-DEFINITIONDE LA CAPACITE:**

La capacité d'une route est le flux horaire maximum des véhicules qui peuvent raisonnablement passer en un point ou s'écouler sur une section de route uniforme (ou deux directions) avec les caractéristiques géométriques et de circulation qui lui sont propres durant une période bien déterminée. La capacité dépend :

Les conditions de trafic.

- Les conditions météorologiques.
- Le type d'usagers habitués ou non à l'itinéraire.

Des distances de sécurité (ce qui intègre le temps de réaction des conducteurs variables d'une route a l'autre).

Des caractéristiques géométriques de la section considérée (nombre et largeur des voies).

#### **4.3.2-LES DONNEES DE TRAFIC:**

- Le trafic à l'année 2017 = 4746 v/j --- PLJMA= 1519 Pl/j
- Le taux d'accroissement annuel du trafic noté  $\tau = 3.5\%$
- La vitesse de base sur le tracé Vb=80km/h.
- $\triangleleft$  Le pourcentage de poids lourds Z=14%
- La durée de vie estimée de 20 ans
- Catégorie C3.
- L'environnement E2.

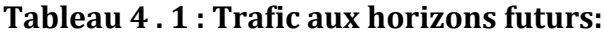

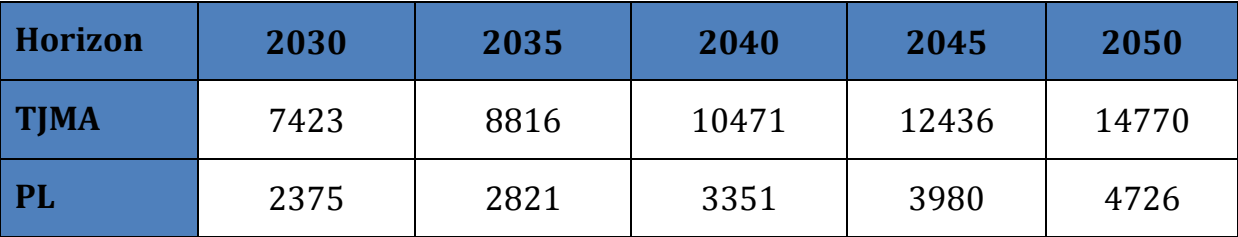

#### **4.4- CALCUL DU TRAFIC EFFECTIF**

$$
Teff=[(1-Z)+P\times Z]\times TJMA
$$

P: coefficient d'équivalence pris pour convertir le poids lourds Pour une route à deux voies

et un environnement E2 on a P=6.

Z: le pourcentage de poids lourds est égal à 14%.

 $Teff = 8816 \text{ x } [(1 - 0.14) + (6 \text{x } 0.14)] = 14987.2 \text{ uvp/j}$ 

#### **4.5-DEBIT DE POINTE HORAIRE NORMAL:**

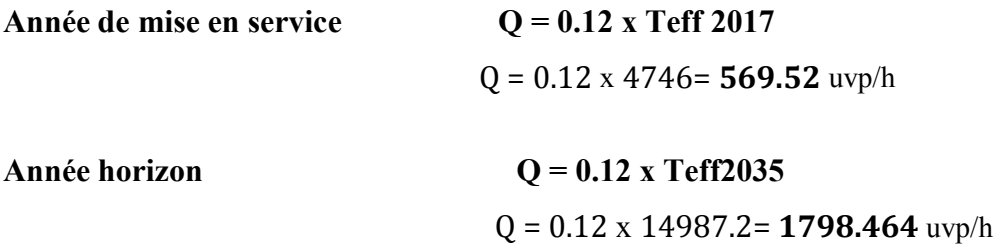

#### **4.6- Calculons tout d'abord la capacité admissible.**

 $Q$ adm = K1.K2.Cth. $\leq Q$  $Cth = Q/(K1.K2)$ .

$$
Cth = 1798 / (0.85 \times 0.99)
$$

$$
Cth = 2138.482 \text{ upp } h
$$

#### **4.7-DEBIT ADMISSIBLE:**

Qadm **=** k1.k2.Cth

Q: de l'année de mise en service.

K1: coefficient correcteur pris égal à 0.85 pour E2.

K2: coefficient correcteur pris égal à 0.99 pour environnement (E2) et catégorie (C3).

Cth: capacité théorique.

Qadm= 0, 85 x0.99 x 2138 = **1800** uvp h

#### **4.8-LE NOMBREDES VOIES :**

**N = S (Q / Qadm )**

Avec: S=2/3

 $N = (2/3)$  x  $(1798/1800) = 0.66 \approx 1$ 

Donc : 1 voie sens

#### **4.9-CALCULDE L'ANNEE DE SATURATION DE 1X2VOIES :**

Teff <sup>2017</sup> = [(1-0.14) + 6×0.14] x 1519 Donc: **Teff <sup>2017</sup> = 8068.2** uvp/j  $Q = 0$ ,  $12 \times 8068.2 = 968.184$  uvp/h

Q saturation  $= 4 \times$ Qadm

Q saturation  $=4 \times 1800 = 7200$  uvp/h

$$
Q_{saturation}\textcolor{blue}{=(1+\tau)}^n x Q_{2011} \textcolor{blue}{\Longrightarrow} n\textcolor{red}{=}\frac{\text{ln}(\frac{Qsat}{Q})}{\text{ln}(1\textcolor{red}{+\tau})}
$$

#### **n** = ln 7.2 / ln1.035 **= 57.38 ans**

D'ou notre route sera saturée 58 ans après la mise en service donc l'année de saturation est Année : Donc :  $n = 58$  ans.

**Tableau 4 . 2 : Les calculs sont représentés dans le tableau suivant**

| TMA2017 (v/j) | TJMA205(v/i) | Teff2035(uvp/j) | $\log 2035 \text{(uvp/h)}$ |  |
|---------------|--------------|-----------------|----------------------------|--|
| 4746          | 8816         | 14987.2         | 1798.464                   |  |

#### **4.10-CONCLUSION**:

La capacité théorique est de : **2138.482** upv/h, donc selon la norme de B40, notre route sera bidirectionnelle ( 2 voies de circulation) de . 3.5 m de largeur chacune et d'un accotement d'une largeur de .1.5 m de chaque côté.

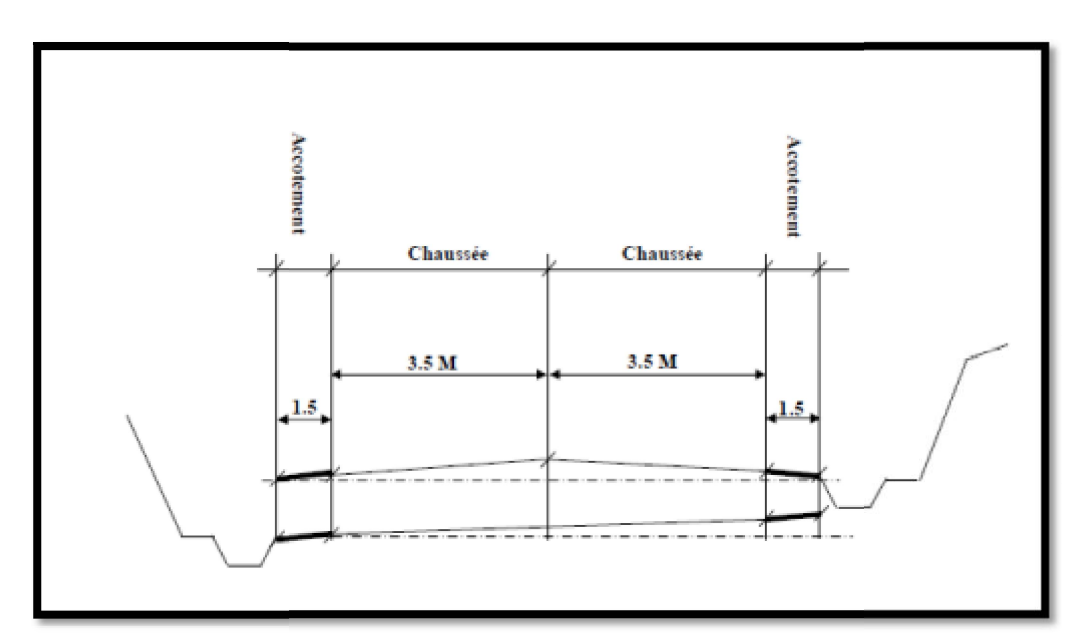

**Figure 4 . 1: schéma explicatif d'une coupe transversale de la chaussée prévue.**

## **CHAPITRE 05**

## **DIMENSIONNEMENT DU CORPS DE CHAUSSEE**

#### **5.1-INTRODUCTION:**

Les qualités que doit présenter, une chaussée moderne sont très nombreuses, les plus importantes pour l'usager sont : la sécurité et le confort. La sécurité est assurée si le conducteur est en mesure de freiner à tout instant. Le confort sera parfait, si le profil de la chaussée est exemple de toute irrégularité ; qui risquerait d'engendrer des oscillations verticales incommodes à la carrosserie ou à des roues. La chaussée sera durable, si sous l'effet du trafic, freinage et en virage restent possibles dans les mêmes conditions durant de nombreuses années. La qualité de la construction de chaussées joue un rôle primordial, celle-ci passe D'abord par une bonne reconnaissance du sol support et un choix judicieux des matériaux à utiliser, il est ensuite indispensable que la mise en œuvre de ces matériaux soit réalisée conformément aux exigences arrêtées.

#### **5.2-LA CHAUSSÉE:**

#### **DEFINITIONS :**

**Au sens géométrique:** c'est la surface aménagée de la route sur laquelle circulent les véhicules. **Au sens structurel:** c'est l'ensemble des couches de matériaux superposées de façon à permettre la reprise des charges.

#### **5.3-LES DIFFERENTES COUCHES DE CHAUSSEE :**

- Il existe quatre couches de chaussée:
- Couche de surface.
- Couche de base.
- Couche de fondation.
- Couche de forme.

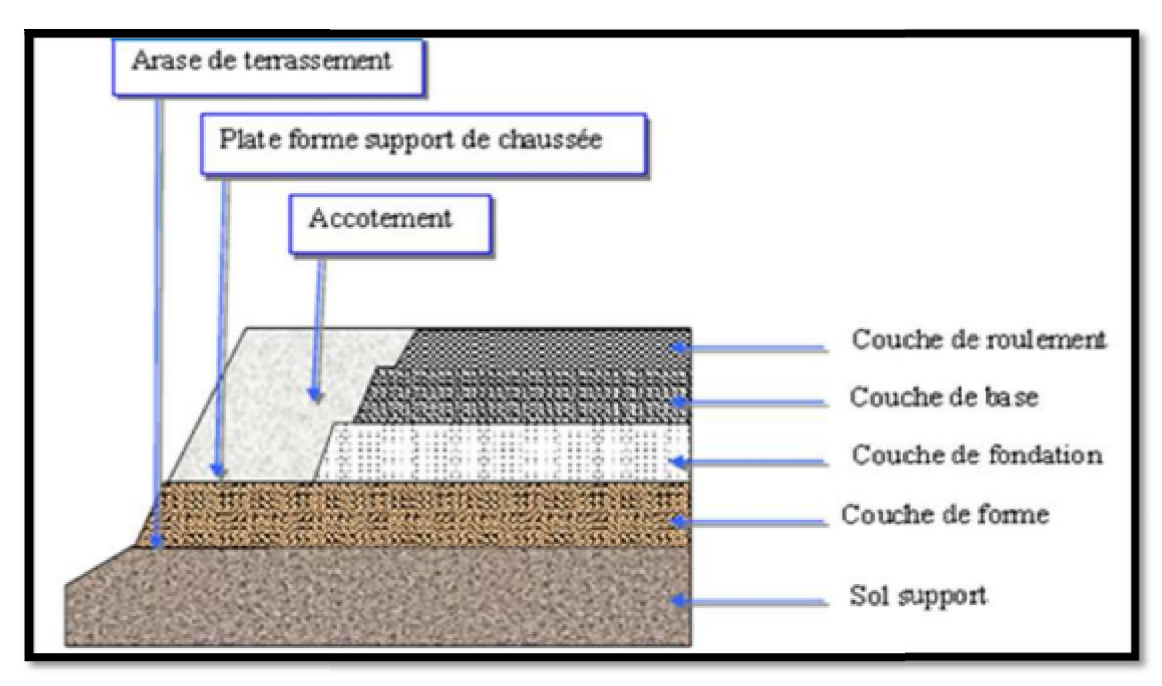

**Figure 5 . 1 : Constitution d'une structure de chaussée type.**

#### **5.4-LES DIFFERENTS TYPES DE CHAUSSEE:**

- Il existe trois types de chaussée:
- Chaussée souple.
- Chaussée semi rigide.
- Chaussée rigide.

#### **5.4.1- Chaussée souple:**

Elles constituent l'immense majorité des routes actuelles. Elles sont composées D'une fondation constituée d'un matériau non traité mais stabilisé mécaniquement (Compact), d'une couche de base constituée d'un matériau traité au liant Hydrocarbonés, et une couverture bitumineuse mince (couche de roulement) moins De 15 cm.

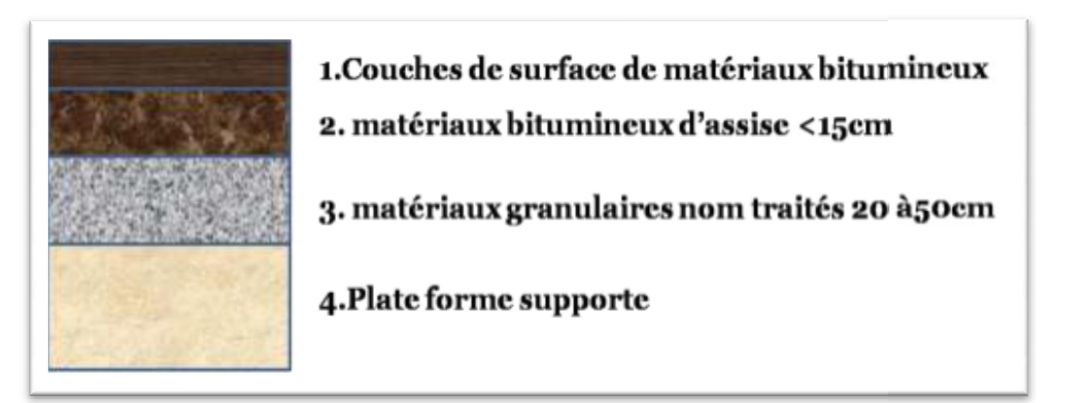

#### **Figure 5 . 2 : Chaussée souple**

#### **5.4.2- Chaussée semi – rigide:**

 Les chaussées comportant une couche de base (quelques fois une couche de fondation) traitée au liant hydraulique (ciment, granulat,..). La couche de roulement est en enrobé hydrocarboné et repose quelque fois par l'intermédiaire d'une couche de liaison également en enrobé strictement minimale doit être de 15 mm. Ce type de chaussée n'existe à l'heure actuelle qu'à titre expérimental en Algérie

Les chaussées comportant une couche de base ou une couche de fondation en sable gypseux.

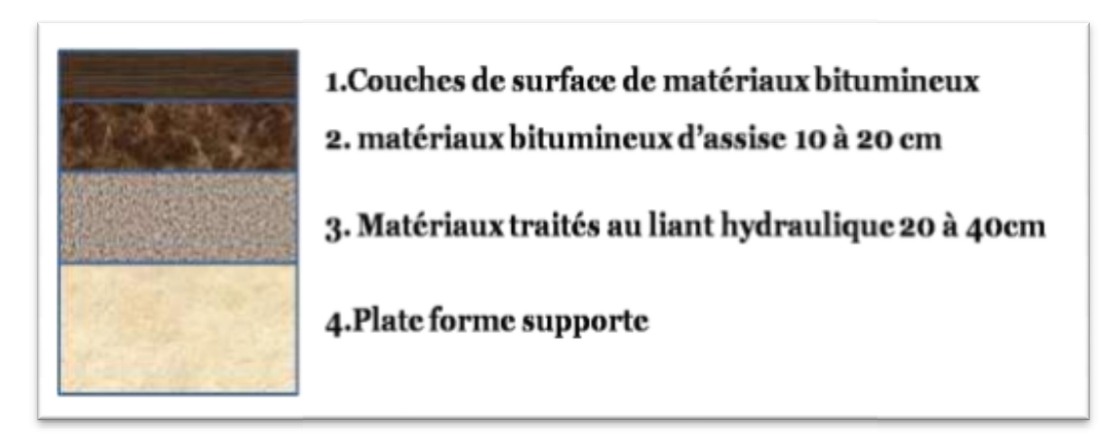

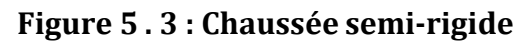

#### **5.4.3- LES CHAUSSEES RIGIDES:**

Comportant des dalles en béton (correspondant à la couche de surface de chaussée souple) qui fléchissant élastiquement sous les charges transmettent les efforts à distance et les répartissent ainsi sur une couche de fondation qui peut être une grave stabilisé mécaniquement, une grave traitée aux liants hydrocarbonés ou aux liants hydrauliques. Ce type de chaussée est pratiquement inexistant en Algérie.

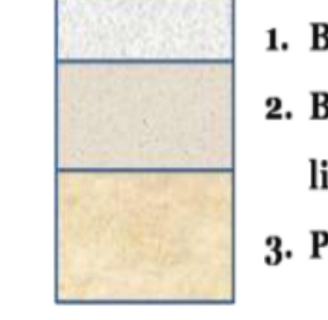

- 1. Béton de ciment 20à 28cm
- 2. Béton maigre 12à 18cm ou matériaux traités au liant hydraulique 15à 20cm
- 3. Plate forme supporte

#### **Figure 5 . 4 : Chaussée rigide**

#### **5.5-LES PRINCIPALES MÉTHODES DE DIMENSIONNEMENT**

On distingue deux familles des méthodes:

**Les méthodes empiriques** dérivées des études expérimentales sur les performances des chaussées.

**Les méthodes dites «rationnelles»** basées sur l'étude théorique du comportement des chaussées.

Pour cela on s'intéresse aux méthodes empiriques les plus utilisées [13].

#### **5.6-LES METHODES EMPIRIQUES:**

Pour le dimensionnement du corps de chaussée on utiliser les méthodes:

- La méthode dite CBR.
- La méthode de catalogue des structures SETRA.
- La méthode du catalogue des chaussées neuves CTTP.

#### **5.7 METHODE DE CATALOGUE DE DIMENSIONNEMENT DES CHAUSSEES NEUVES :**

Détermination de type de réseau principal :

Le trafic à l'année  $2017 = 4746$  v/j

#### **TJMA2017 = 4746 v/j > 1500 v/j Donc le réseau principal est RP1**

La route principale présentant intérêt économique et stratégique.

Donc on est dans le réseau principal de niveau 1 (RP1).

Détermination de la classe de trafic :

TPLi =4746x0.14x0.5x0.9=298 pl/j/sens.

DONC la classe de trafic est TPL3.

#### **5.8- Détermination de la portance de sol-support de chaussée (Si):**

CBR = 33 donc **S1**  $E(MPa) = 5CBR = 5 \times 33 = 165 MPa$ 

Donc l'ordre de portance de sol est de **S1** Les structures recommandées par le fascicule de catalogue de dimensionnement :

- Réseau principal niveau RP1
- Zone climatique III

Duré de vie 20 ans et le taux d'accroissement 4%

•TPL 3 et S1

#### **5.9-CONCLUSION :**

D'après le catalogue de dimensionnement des chaussées neuves, et la zone climatique III on constate : Notre structure est :

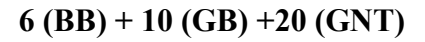

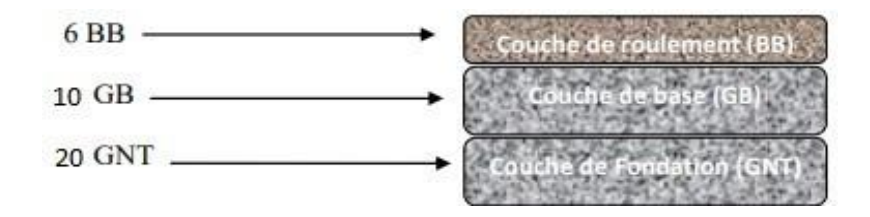

## **CHAPITRE 06**

## **ETUDE APD PROPOSE PAR BUREAU DES ETUDES**

#### **6.1-INTRODUCTION** :

Dans ce chapitre, nous présenterons les résultats de l'étude APD (trace en plan etprofil en long et profil en travers et cubature) propose par le Bureau d'Etudes

#### **( EL-RAID.EPT )** pour ce projet **ROUTE RELIANT HASSI SIDA – CHAIBA SUR 39 KM**.

#### **6.2-TRACE EN PLAN**

Dans sa définition, le tracé représente la projection verticale sur un plan horizontal de la route dans l'espace, les éléments géométriques du tracé en plan sont :

- Droites : alignements .
- Arcs de cercles .
- Courbes de raccordement .

lors de la projection de l'axe on tient compte de quelques rectifications afin de répondre aux critères suivants :

- Réduction du coût de la construction en réduisant les quantités de terrassements.
- Le respect des normes géométriques tel que les rayons en plan géométriques au Norme B40 dans le souci de minimiser le volume des terrassements.

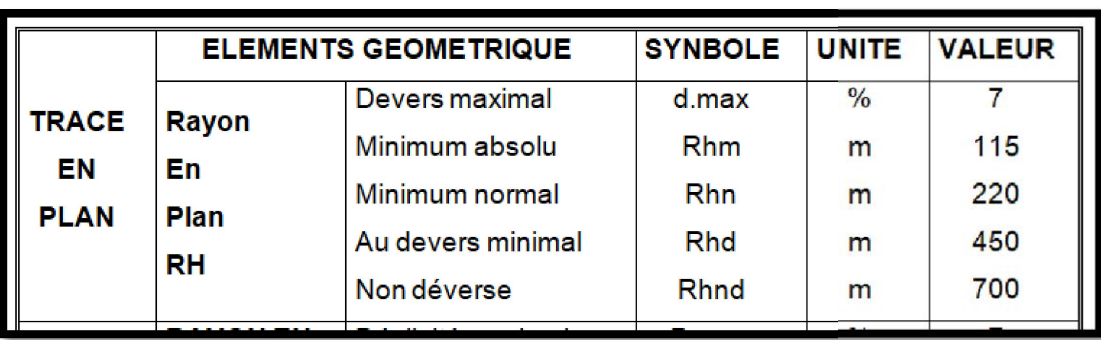

#### **Tableau 6 . 1: Les valeurs des les éléments TRACE EN PLAN**

#### **6.2.1-PRESENTATION TRACE EN PLAN GLOBAL DE LA ROUTE RELIANT HASSI SIDA CHAIBA SUR 39 KM :**

#### **PROPOSE PAR BUREAU DES ETUDES ( EL-RAID.EPT ) :**

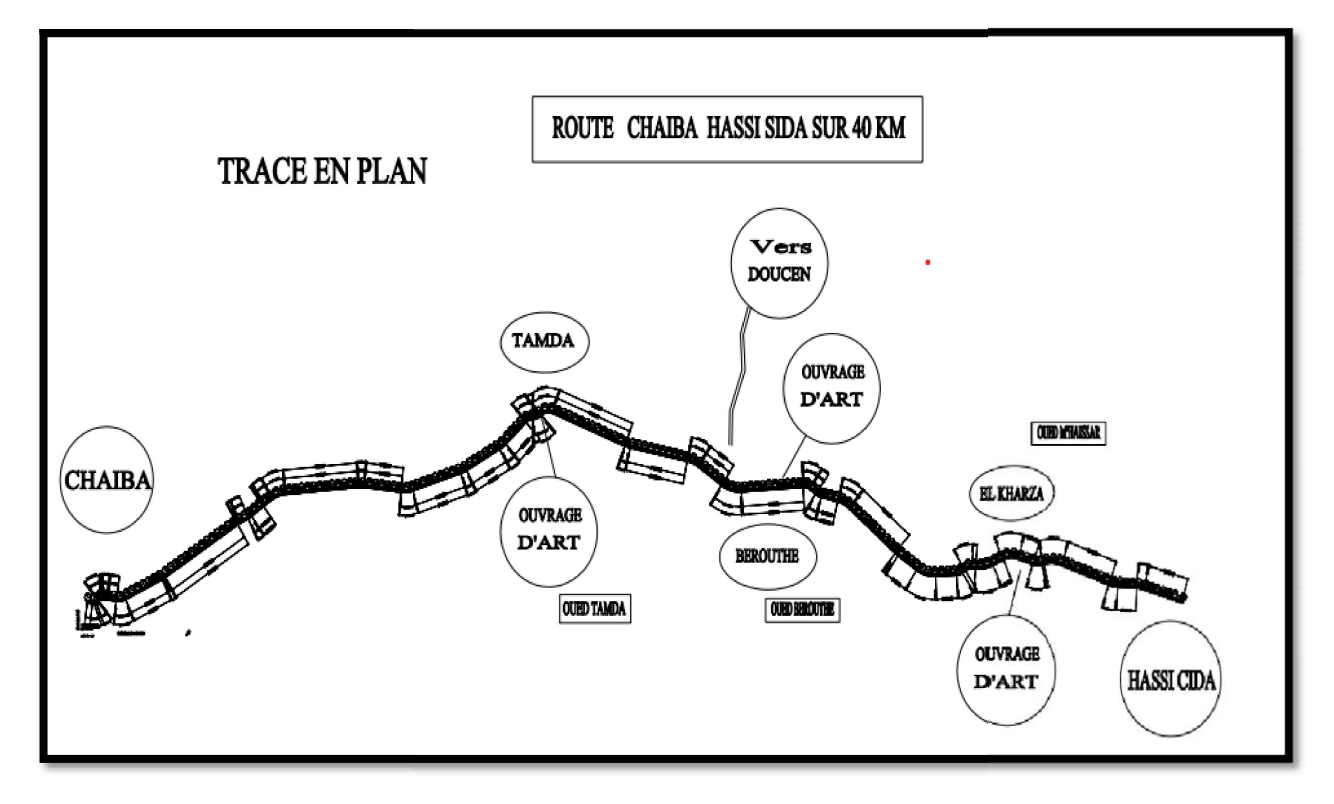

**Figure 6 . 1:Trace en plan global route reliant Hassi Sida – Chaiba Sur 39 KM**

#### **6.3-PROFIL EN LONG :**

Dans notre projet le profil en long a été conditionné de façon primordiale par :

- L'assurance de l'écoulement des eaux .
- Coût minime des terrassements .
- Coordination trace en plan profil en long.
- Satisfaire la condition de confort (en angle rentrant) ainsi que celle de la visibilité (en angle saillant) .
- Assurer la continuité de la circulation.

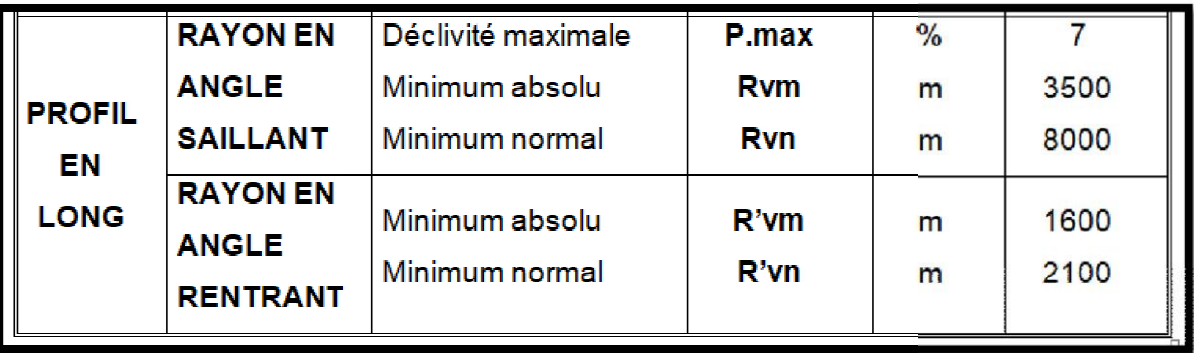

#### **Tableau 6 . 2: Les valeurs des les éléments Profil en long**

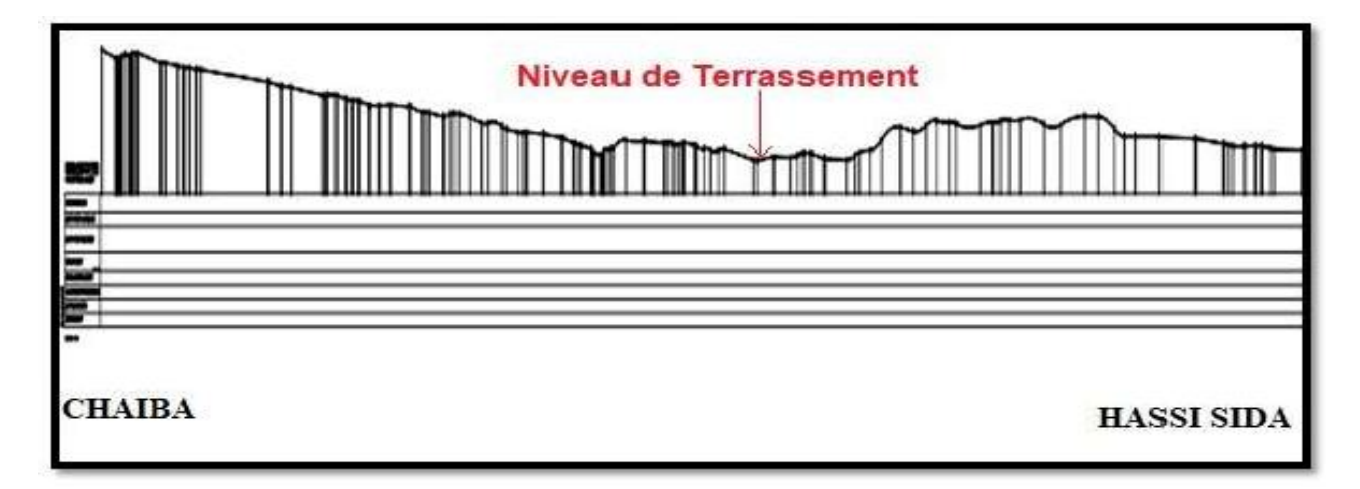

#### **Figure 6 . 2: Profil en long global route reliant Hassi Sida – Chaiba Sur 39 KM**

#### **6.4-PROFIL EN TRAVERS :**

Dans une étude d'un projet de route l'ingénieur doit dessiner deux types de profil en travers

#### **A. Profil en travers type:**

Il contient tous les éléments constructifs de la future route dans toutes les situations

(en remblai, en déblai, en alignement et en courbe).

#### **B. Profils en travers courants:**

Ce sont des profils dessinés à des distances régulières qui dépendent du terrain naturel (accidenté ou plat). future route dans toutes les situations<br>urbe).<br>gulières qui dépendent du terrain naturel<br>pte un profil en **travers type** comme suit :

Pour ce qui est de notre projet, on a adopte un profil en **travers type**

- La largeur de la chaussée : **2 x 3,50 m**
- La largeur d'accotement : **2 x 1, 50 m**

Soit une plate forme de : **10,00 m**

- La pente en remblais : **2/1**

#### **6.5-CUBATURE :**

Les cubatures de terrassement, c'est l'évaluation des cubes de déblais et remblais que comporte le projet à fin d'obtenir une surface uniforme et parallèlement sous adjacente à la ligne projet.

Les éléments qui permettent cette évaluation sont :

- Les profils en long
- Les profils en travers
- Les distances entre les profils

Les en long et les profils en travers doivent comporter un certain nombre de points suffisamment proches pour que les lignes joignent ces points différents les moins possible de la ligne du terrain qu'il représente.

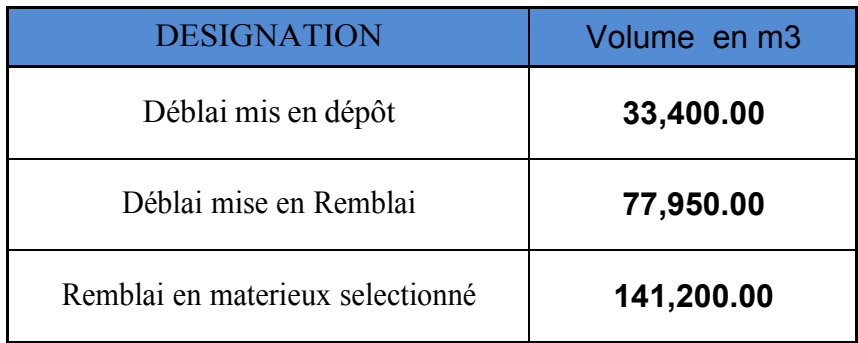

#### **Tableau 6 . 3: Recape volume trrassement**

## **CHAPITRE 07**

## **ETUDE DE ROUTE PAR LOGICIEL COVADIS**

#### **7.1-INTRODUCTION :**

COVADIS est un logiciel de topographie et de conception de projets d'infrastructure-VRD spécialement dédié aux bureaux d'études en infrastructure, aux entreprises de travaux publics, aux collectivités locales et territoriales, ainsi qu'aux cabinets de géomètres.

Dans cette étude, nous travaillerons sur **Covadis version 10.1**.

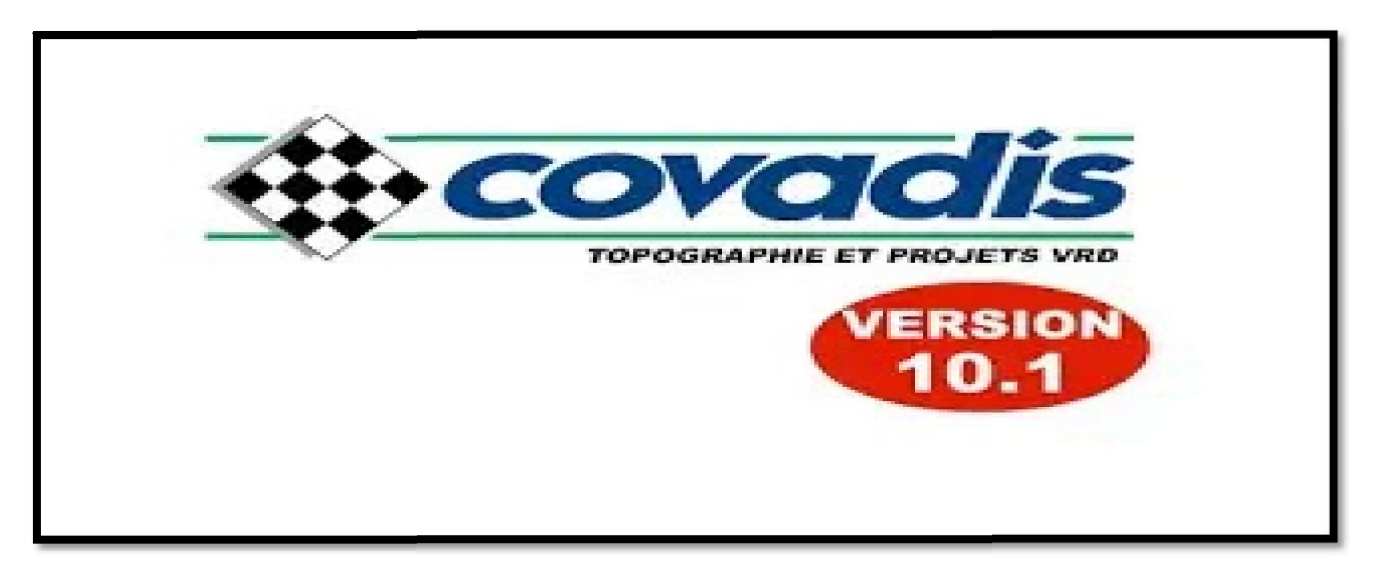

**Figure 7 . 1: Logo Covadis version 10.1**

#### **7.2-La démarche générale pour le calcul d'un projet routier en utilisant Covadis:**

 Création du modèle numérique de terrain à partir des points topographiques levés et des lignes caractéristiques du terrain.

- Construction de l'axe en plan (lignes, arcs et lithoïdes).
- Définition du projet (sélection de l'axe en plan et du MNT).
- Tabulation de l'axe en plan (optionnel).
- Dessin des profils en travers terrain naturel.
- Dessin du profil en long terrain naturel.
- Construction du projet (Pentes, rampes et raccordements).
- Définition du profil en long projet (assemblage des éléments).
- Définition des demi-profils en travers types.
- ❖ Application des profils types.
- Gestion des points typés (variations dans les profils types).
- Calcul du projet.
- Dessin du projet et des profils en travers.

#### **Remarque:**

Ceci représente l'ordre logique de calcul d'un projet routier. Mais il est possible de revenir en arrière à tout moment pour, par exemple :

- Modifier la tabulation ou la numérotation des profils.
- Modifier l'axe en plan.
- Modifier le profil en long projet.
- Modifier les profils types ou en créer de nouveaux.
- Changer l'application des profils types.
- Changer les variations, notamment de dévers.

#### **7.3-PROFILS EN LONG ET EN TRAVERS - Par COVADIS:**

#### **7.3.1- CHARGEMENT DU NUAGE DE POINTS :** COVADIS 2D/ POINTS TOPOGRAPHIQUES/ CHARGEMENT DE SEMIS

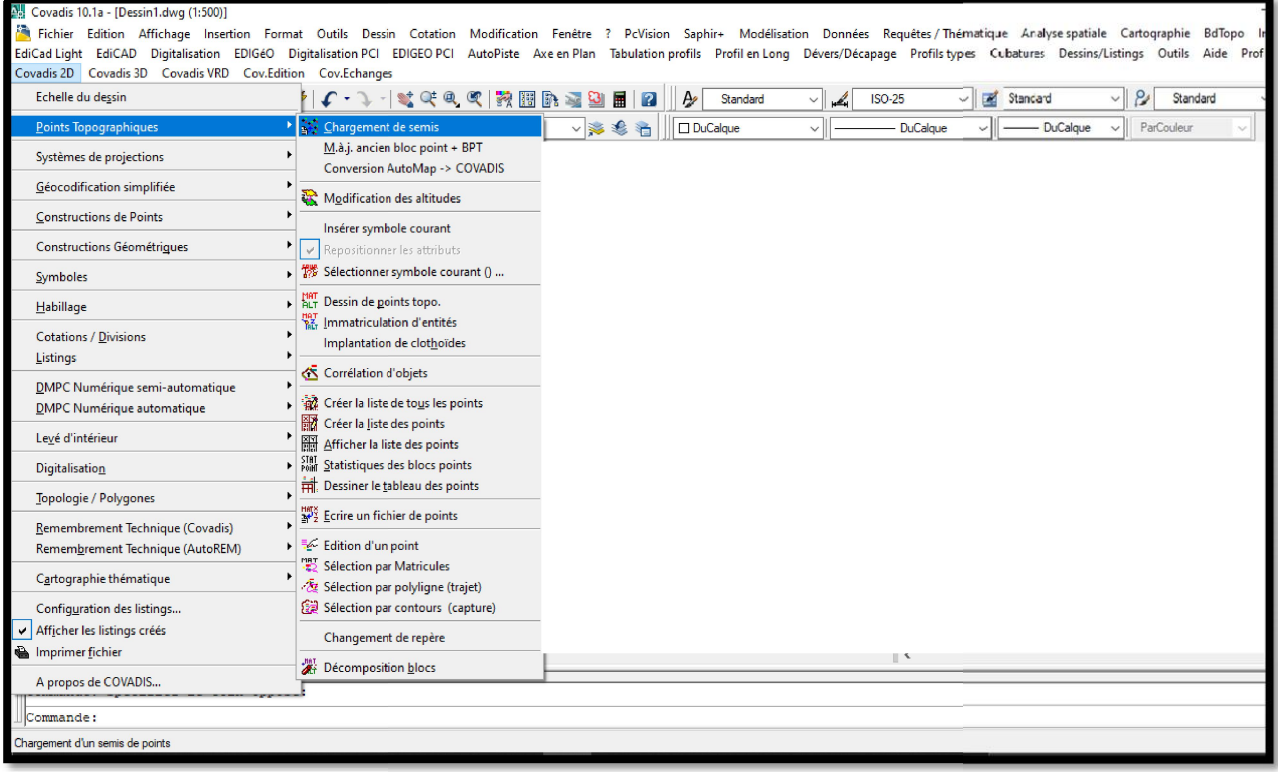

**Figure 7 . 2: Chargement de semis**

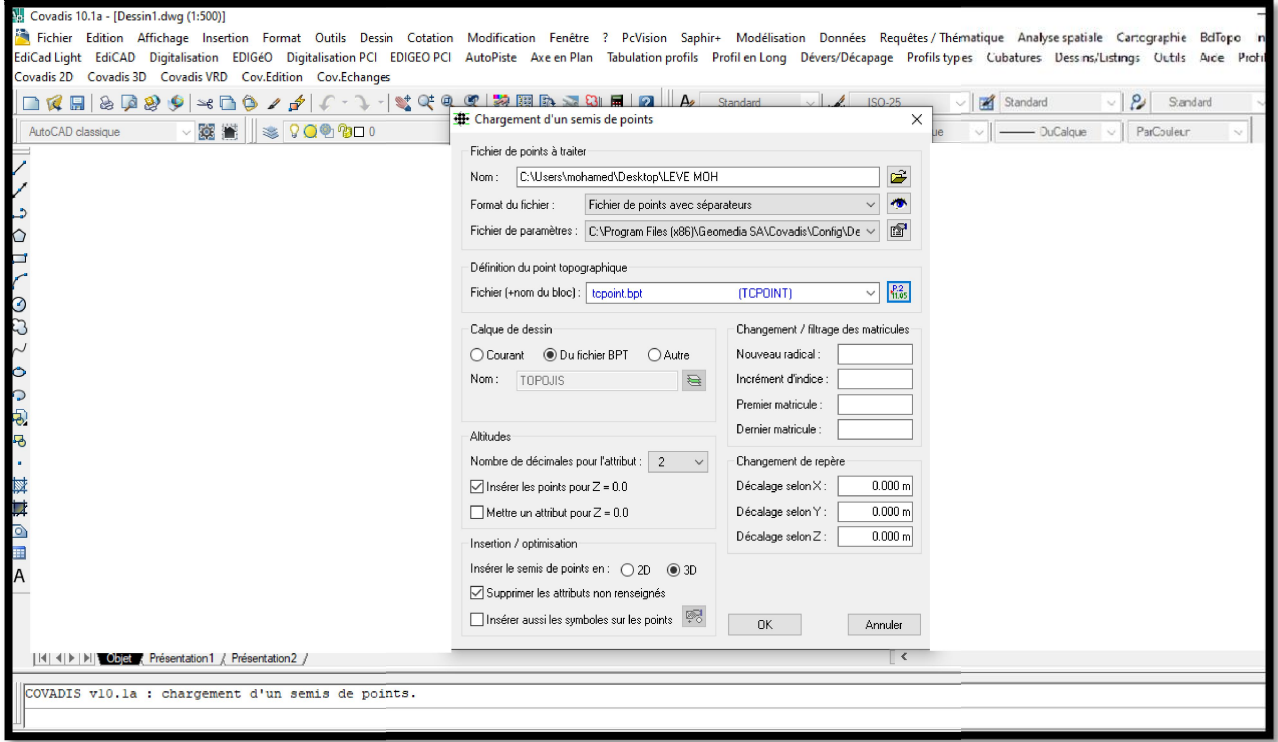

**Figure 7 . 3 : Chargement d'un semis de points**

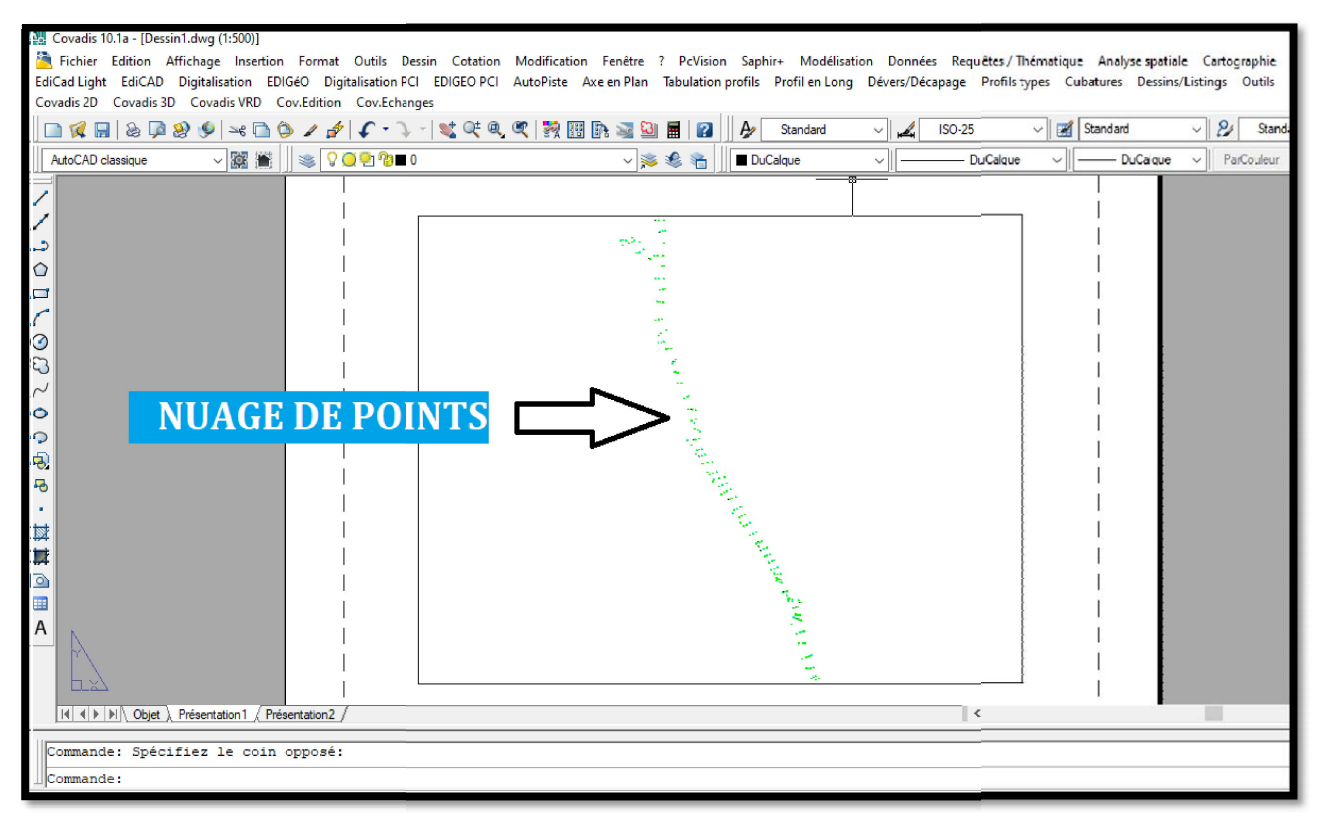

**Figure 7 . 4 : Nuage de points**

#### **7.4 -DESSIN ET CALCUL DU MODELE NUMERIQUE DU TERRAIN MNT:** COVADIS 3D/ CALCUL DE MNT/ CALCUL ET DESSIN DE MNT

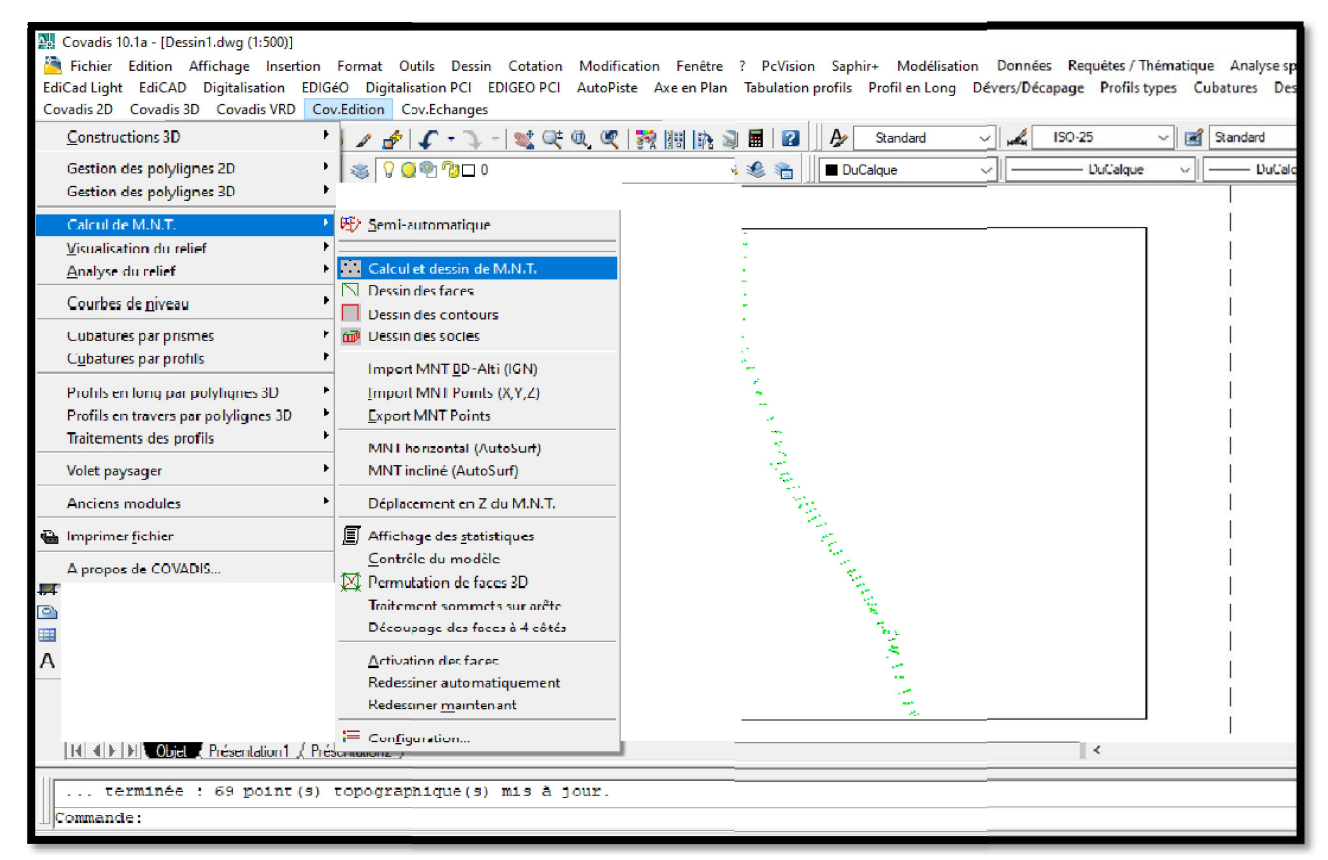

**Figure 7 . 5: Calcul et dessin de M.N.T**

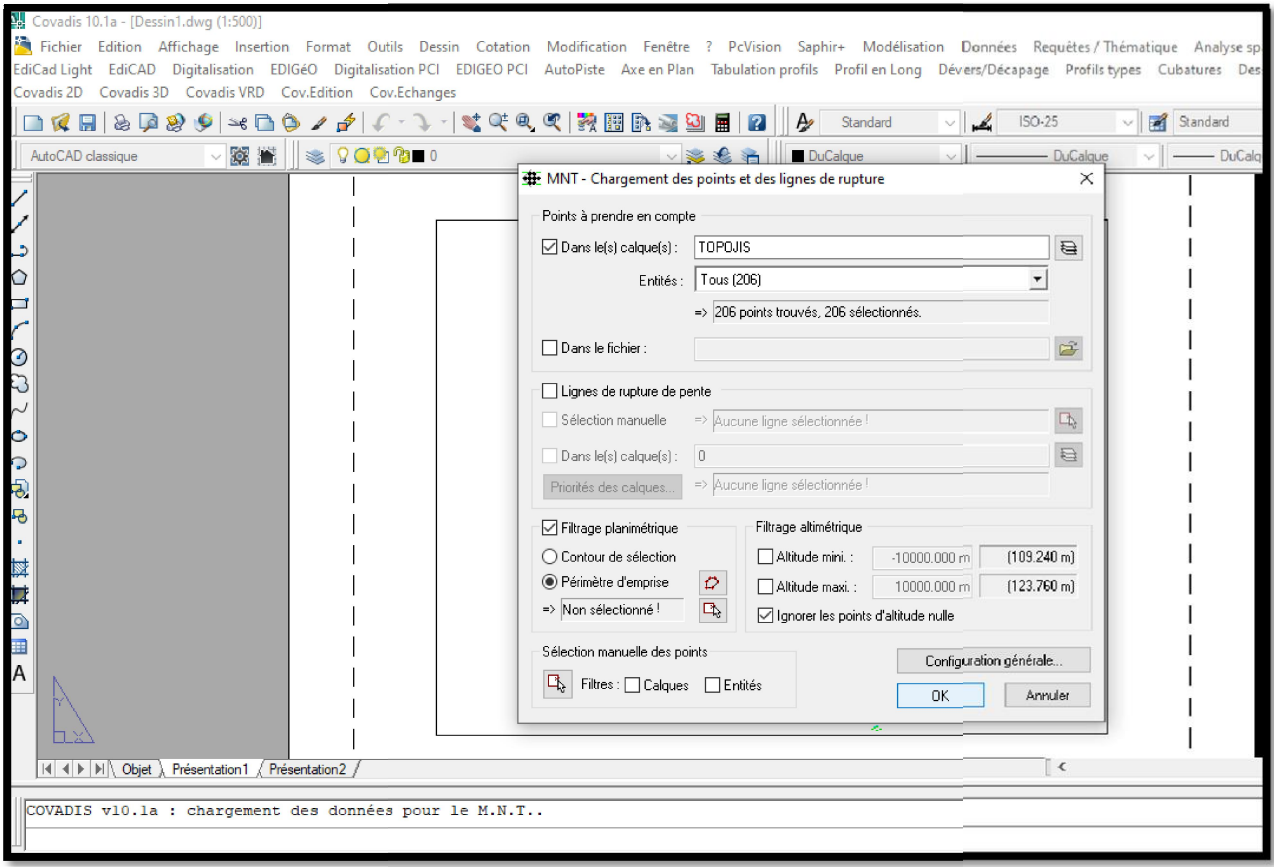

**Figure 7. 6 : Chargement des points et des lignes de rupture**

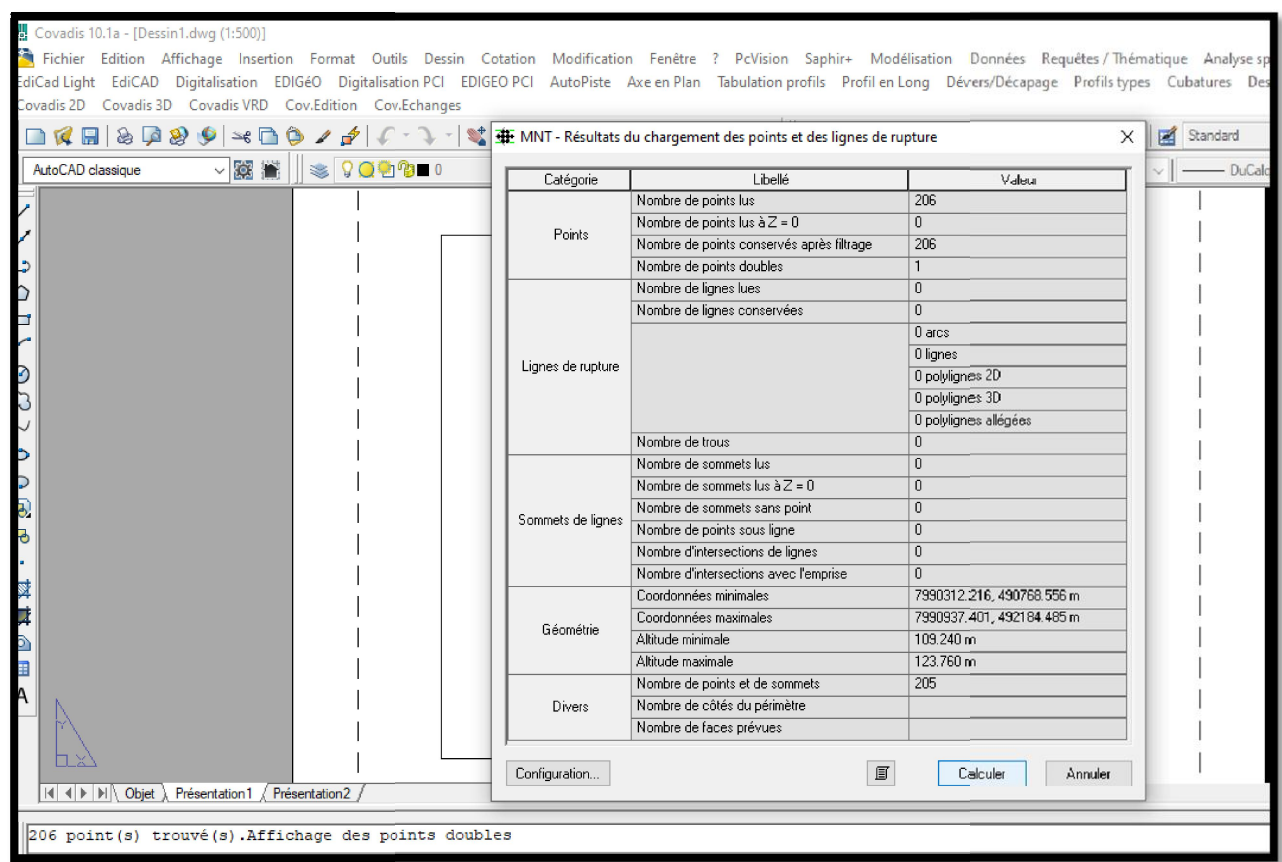

**Figure 7 . 7 : Calculer M.N.T**

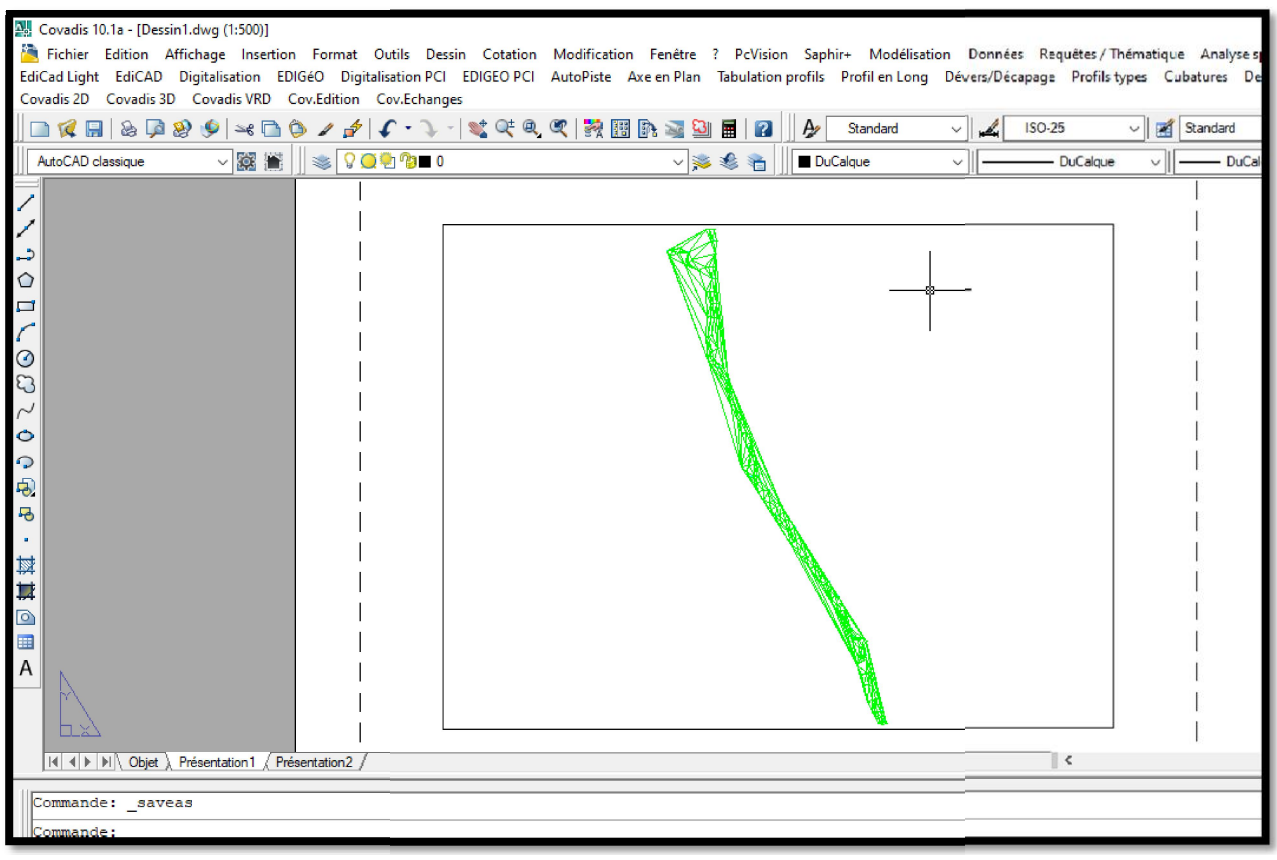

**Figure 7 . 8 :TN-MNT**

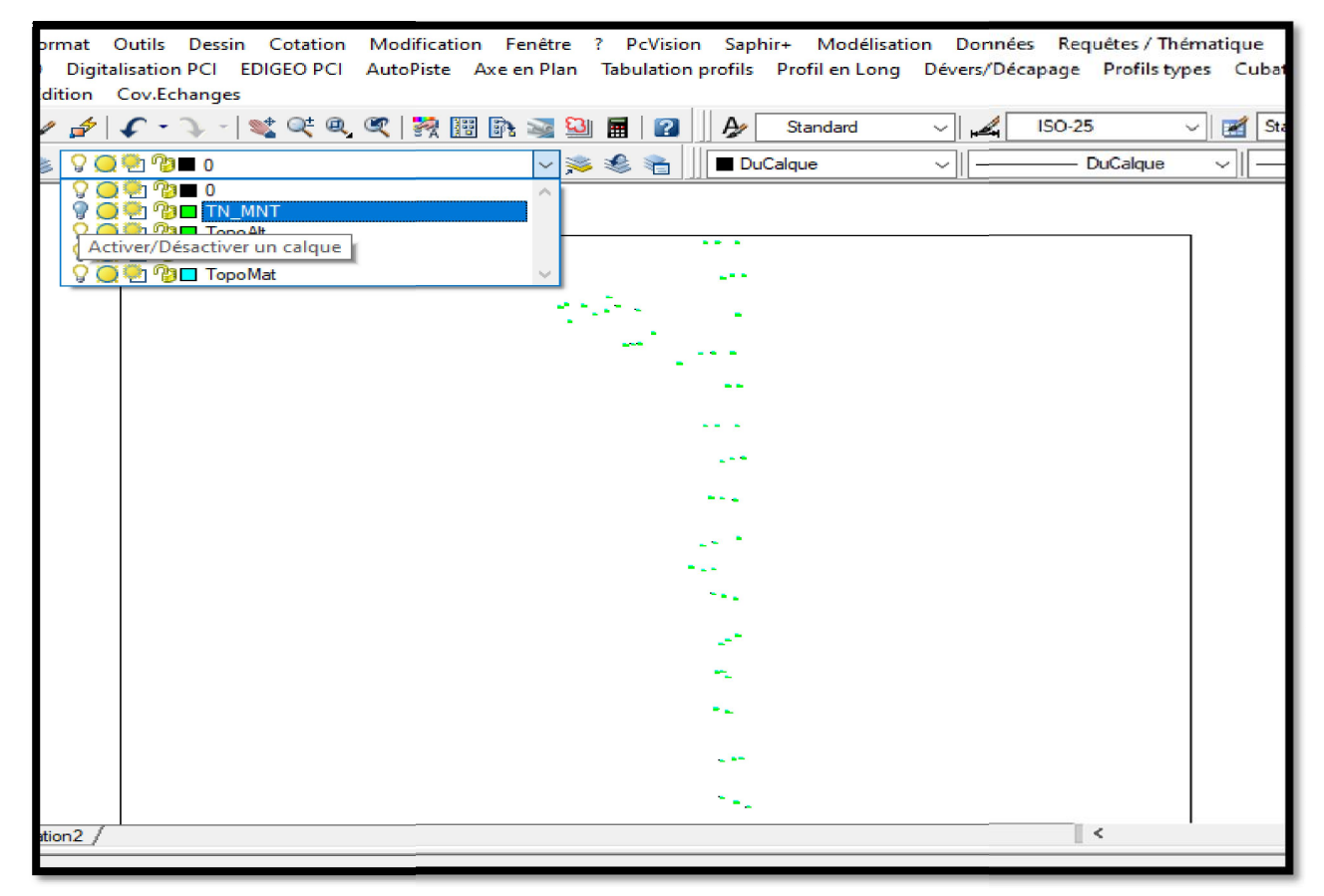

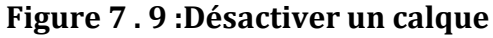

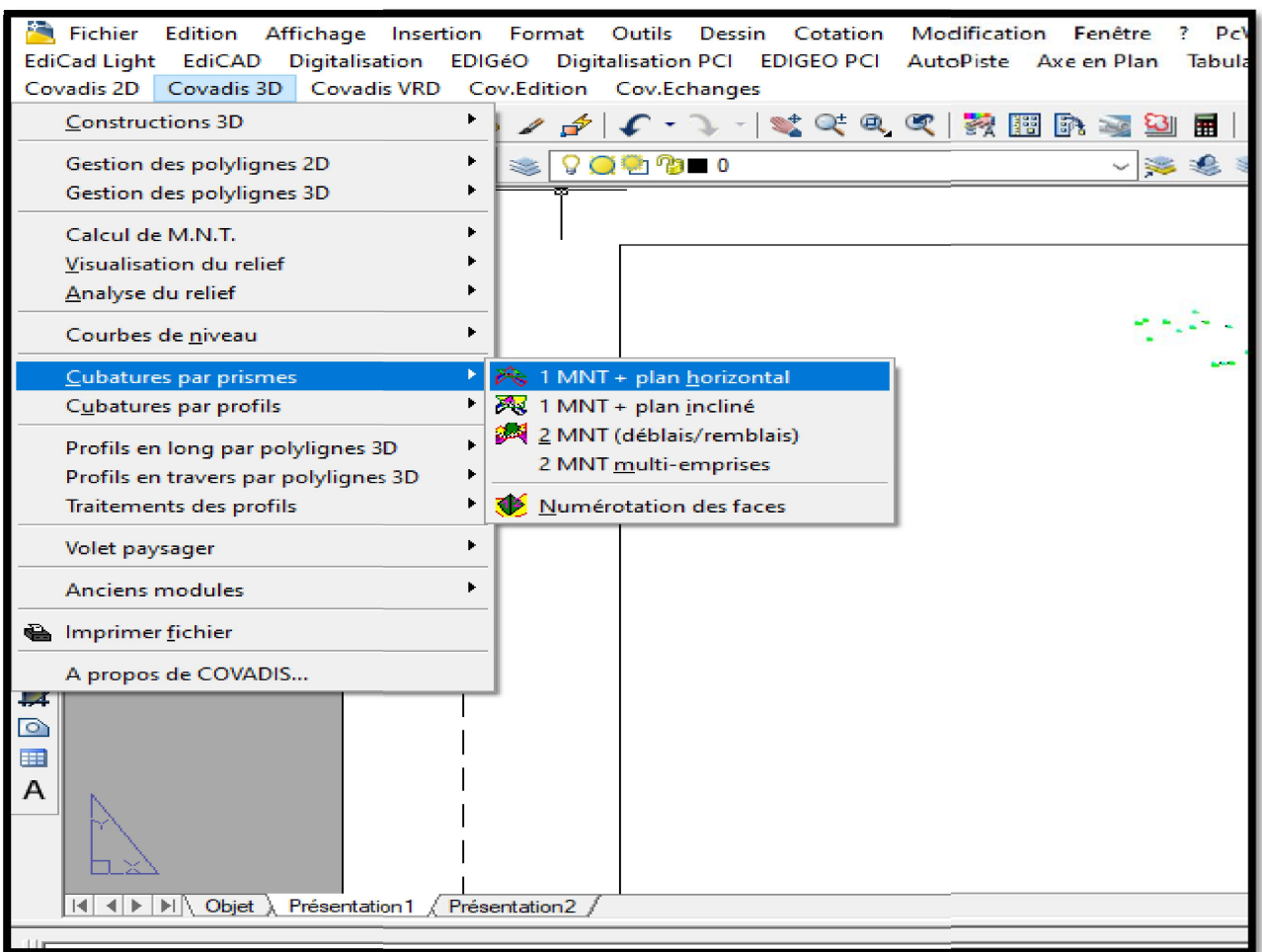

**Figure 7 . 10 : Cubatures par prismes**

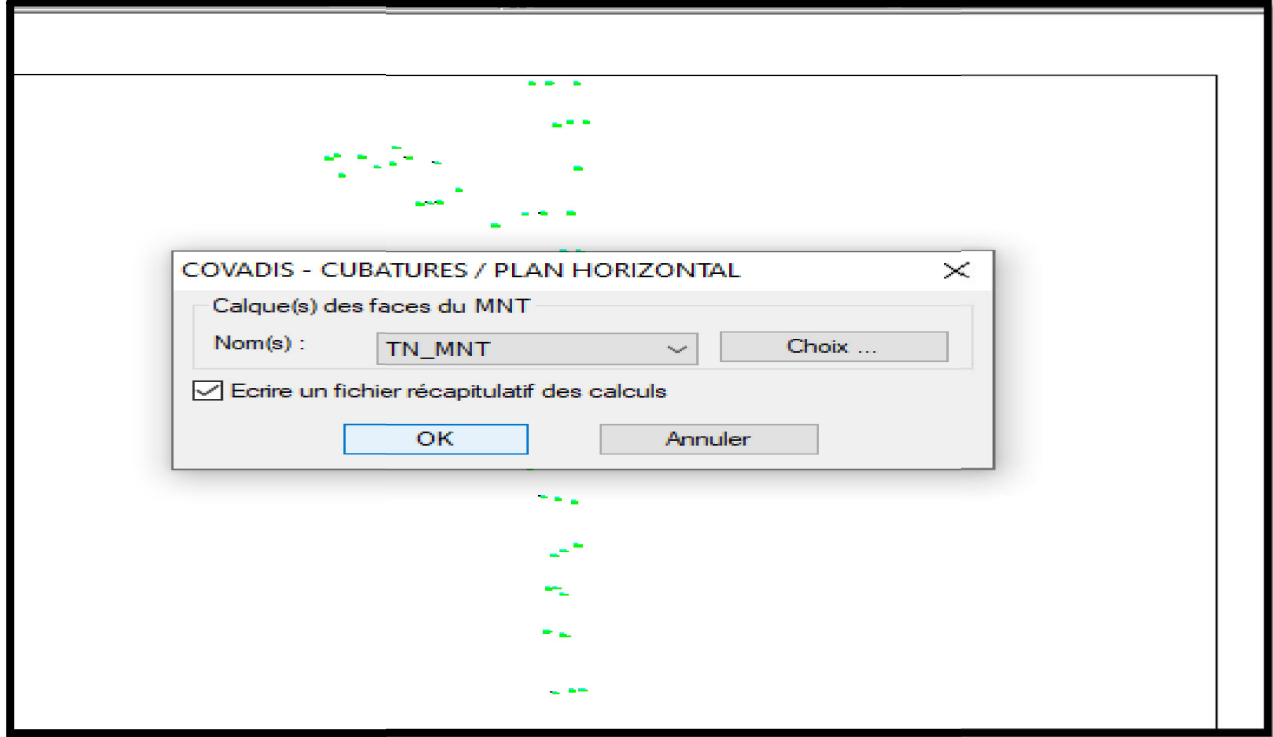

**Figure 7 . 11 : Ecrire un fichier récapitulatif des calculs**

#### **7.5.- DESSIN DE L'AXE EN PLAN DE LA CANALISATION:**

#### COVADIS 3D/ VRD: CONCEPTION DE RESEAUX/ DESSIN EN PLAN/ DESSINER LA CANALISATION

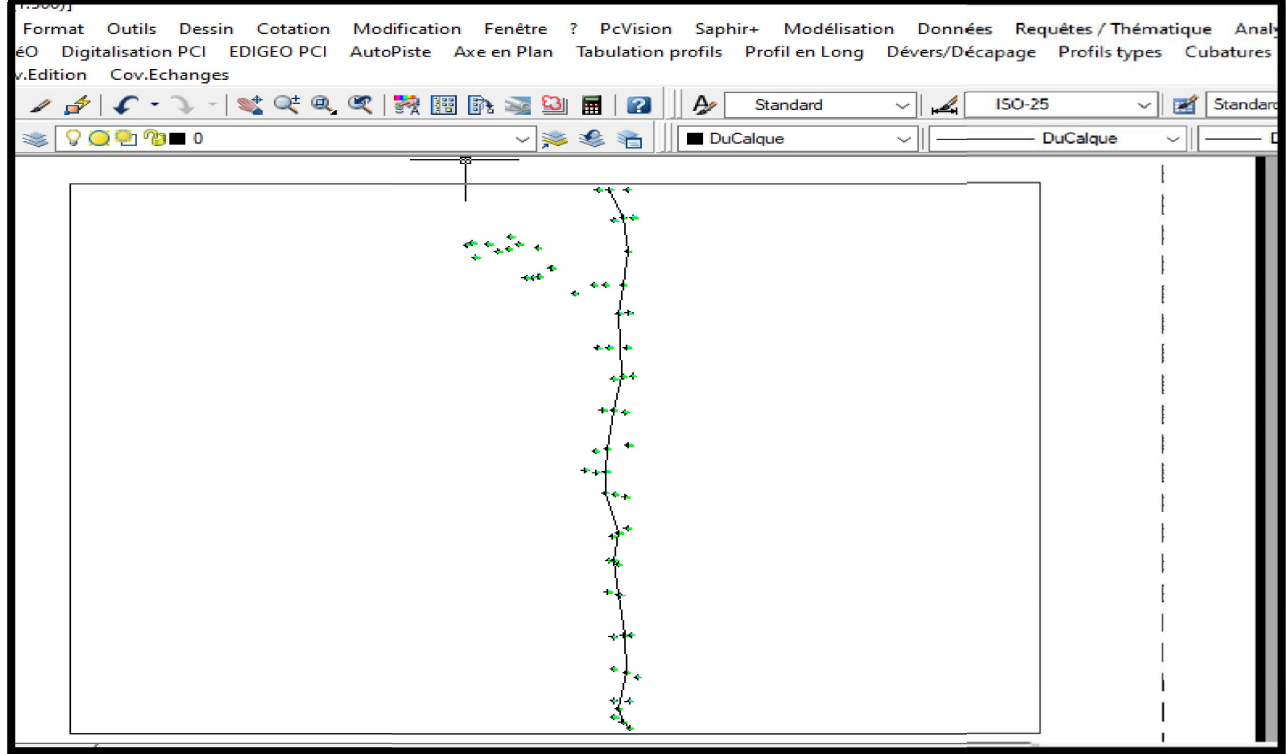

**Figure 7 . 12 : dessin de l'axe en plan**

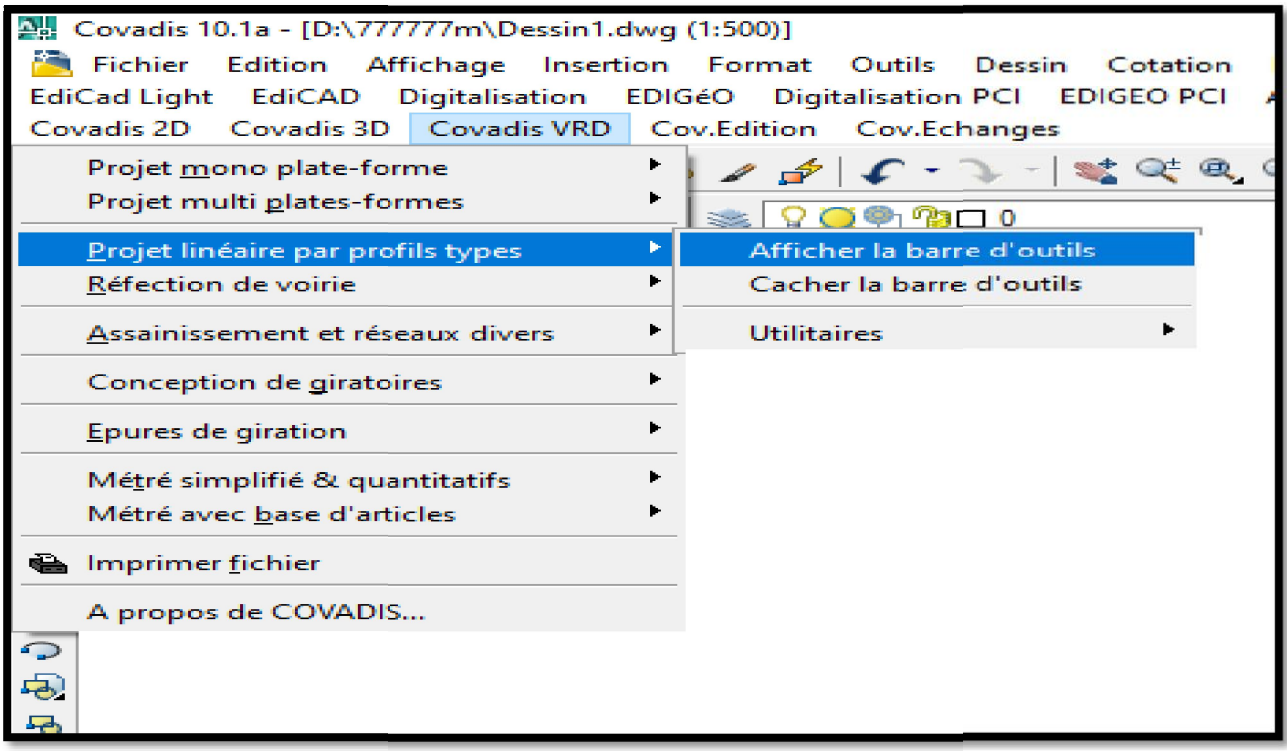

**Figure 7 . 13 : Afficher la barre d'outils**

| $\mathbb{Z}$ d<br>0<br>Nouveau ProjetWW           |                                                     |
|---------------------------------------------------|-----------------------------------------------------|
|                                                   | <b>Tabulation</b>                                   |
| 畐<br>Þ.<br>鄙<br>Standard<br>$\boldsymbol{\omega}$ | THE Tabuler l'axe                                   |
| √多多油<br>DuCalque                                  | Nom Numéroter les tabulations                       |
|                                                   | FIFT Editer les propriétés des tabulations          |
|                                                   | Axe                                                 |
|                                                   | ## Déplacer l'axe                                   |
|                                                   | <b>A. Editer l'axe</b>                              |
|                                                   | HH Coter l'axe                                      |
|                                                   | <b>Informations</b>                                 |
|                                                   | Informations sur un point                           |
|                                                   | $\mathcal Y$ Informations sur un segment            |
|                                                   | AXE Informations sur l'axe                          |
|                                                   | <b>Profils en travers TN</b>                        |
|                                                   | <b>Example 1</b> Dessiner les profils en travers TN |

**Figure 7 . 14 : Tabuler l'axe**

| sation PCI EDIGEO PCI AutoPiste<br>$Q -$<br>ov.Echanges                                                                                                    | Nouveau Projet WW                                | $\vee$ $\mathbb{Z}$ +                                | $\frac{100}{100}$ $\star$ |                               |                               | "≆ ±                             | $x^2 -$<br>臥                          | 堂~                                  | <b>星</b> ▼ Profils Cov. Ci  |                          |
|----------------------------------------------------------------------------------------------------|--------------------------------------------------|------------------------------------------------------|---------------------------|-------------------------------|-------------------------------|----------------------------------|---------------------------------------|-------------------------------------|-----------------------------|--------------------------|
| ※べて《 ※ 图 トンツ目<br>$\tau$                                                                                                    | Þ<br>$\boxed{2}$                                 | Standard                                             | $\vee$ $\mathbb{Z}$       | $ISO-25$                      |                               | $\vee$   $\mathbb{R}$ Standard   | $\frac{1}{2}$                         | Standard                            |                             |                          |
| Implantation de tabulations perpendiculaires à l'axe                                                                                                    |                                                  |                                                      |                           |                               |                               |                                  |                                       |                                     |                             | $\times$                 |
| Positions / axe<br>Extrémités de l'axe<br>Sommets de l'axe                                                                                                    | Tab.<br>Ind.<br>$\overline{1}$<br>$\overline{2}$ | Origine<br>Ett<br>AD<br>Extremité<br>AD<br>Extremité | A/I<br>☑<br>✓             | D. cum.<br>0.0000<br>606,8087 | D part.<br>0.0000<br>606.8087 | Gisement<br>278.3970<br>303.5521 | X axe<br>7990433.4550<br>7990444.4682 | Y axe<br>492184.3776<br>491580.6726 | ZTN<br>111.6701<br>114.9511 | $\overline{\phantom{a}}$ |
| $\mathbb{A}_{\mathbf{x}}$<br>$\sqrt{\ }$ Intervalles :<br>20.0000 m<br>$\mid >>$<br>$\tilde{\mathcal{A}}$<br>Abscisse:<br>0.5000 m<br>$\,>$<br>$\Box$<br>Points de passage<br>y. |                                                  |                                                      |                           |                               |                               |                                  |                                       |                                     |                             |                          |
| Positions / segment<br>$\mathbb{Z}$<br>Segment:<br>$\Box$ Intervalles :<br>A.<br>10,0000 m<br>>>                                                                                 |                                                  |                                                      |                           |                               |                               |                                  |                                       |                                     |                             |                          |
| Calque de dessin<br>$\pmb{\Xi}$<br>Calque:   TABULATION<br>Couleur : $\Box$ Jaune<br>$\Box$ = courant<br>$\checkmark$                                                            |                                                  |                                                      |                           |                               |                               |                                  |                                       |                                     |                             |                          |
| Paramétrage des traits<br>$\mathbb{A}_\mathbf{x}$<br>Demi-largeur des traits<br>15.00 m                                                                                          |                                                  |                                                      |                           |                               |                               |                                  |                                       |                                     |                             |                          |
| Incrémenter automatiquement les numéros<br>$\mathfrak{a}$<br>f<br>嚸<br>圓<br>OK<br>Annuler                                                                                        |                                                  |                                                      |                           |                               |                               |                                  |                                       |                                     |                             | $\mathbf{w}$             |

**Figure 7. 15 : implantation de tabulations perpendiculaires a l'axe**

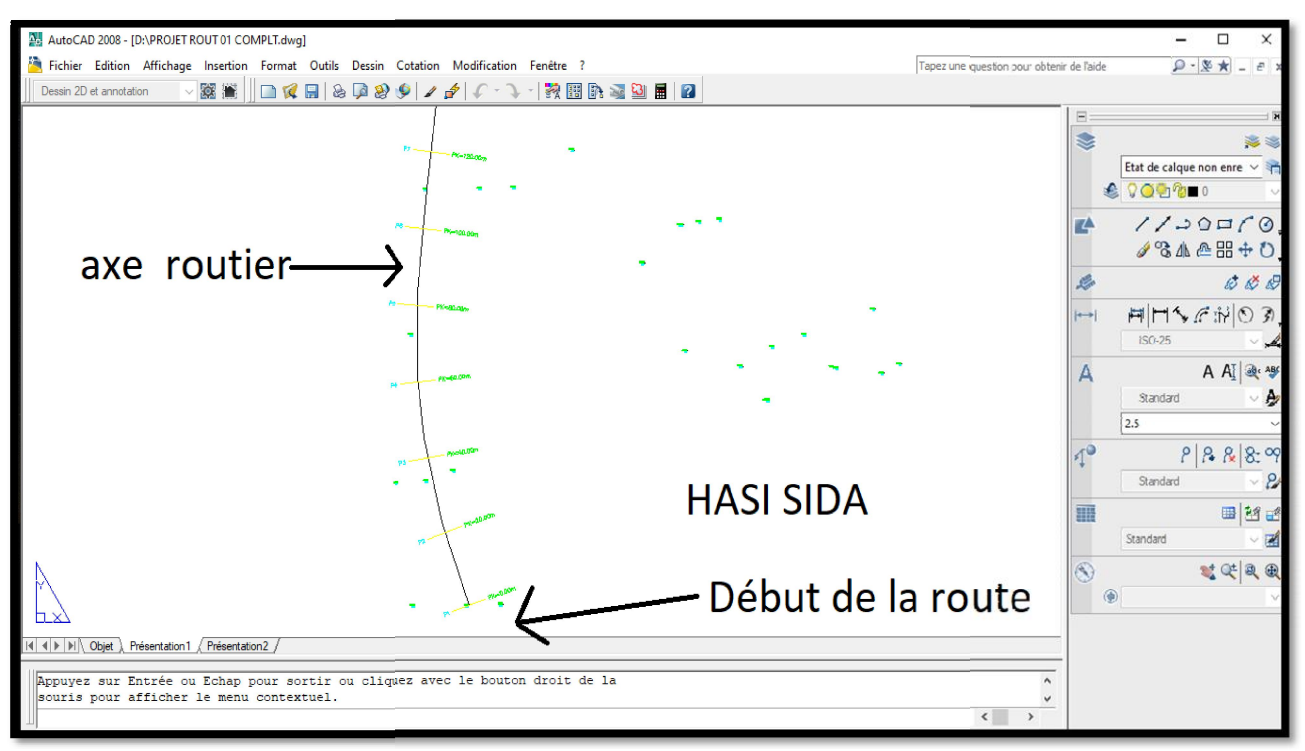

**Figure 7 . 16 : axe routier**

#### **7.6-DESSIN DES PROFILS EN TRAVERS :**

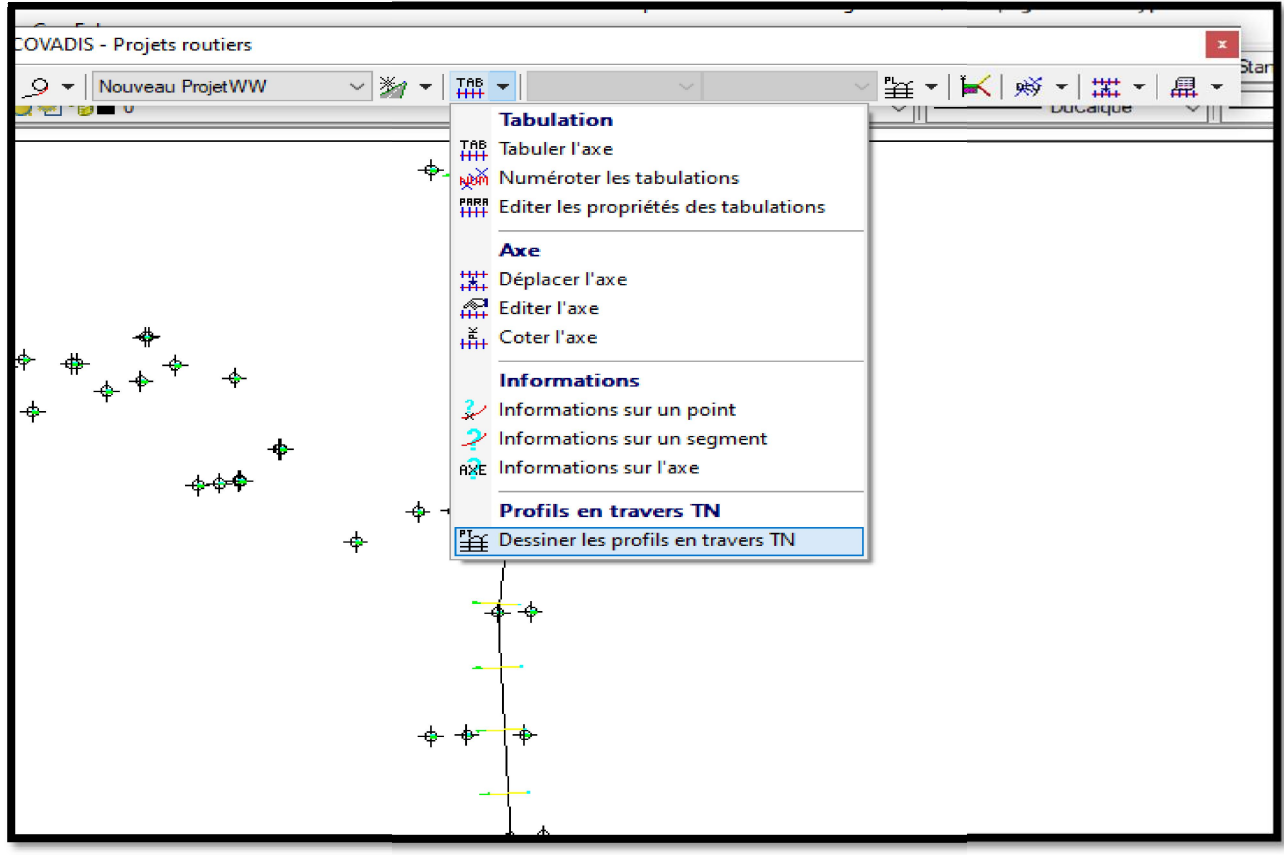

**Figure 7 . 17 : dessiner les profils en travers TN**

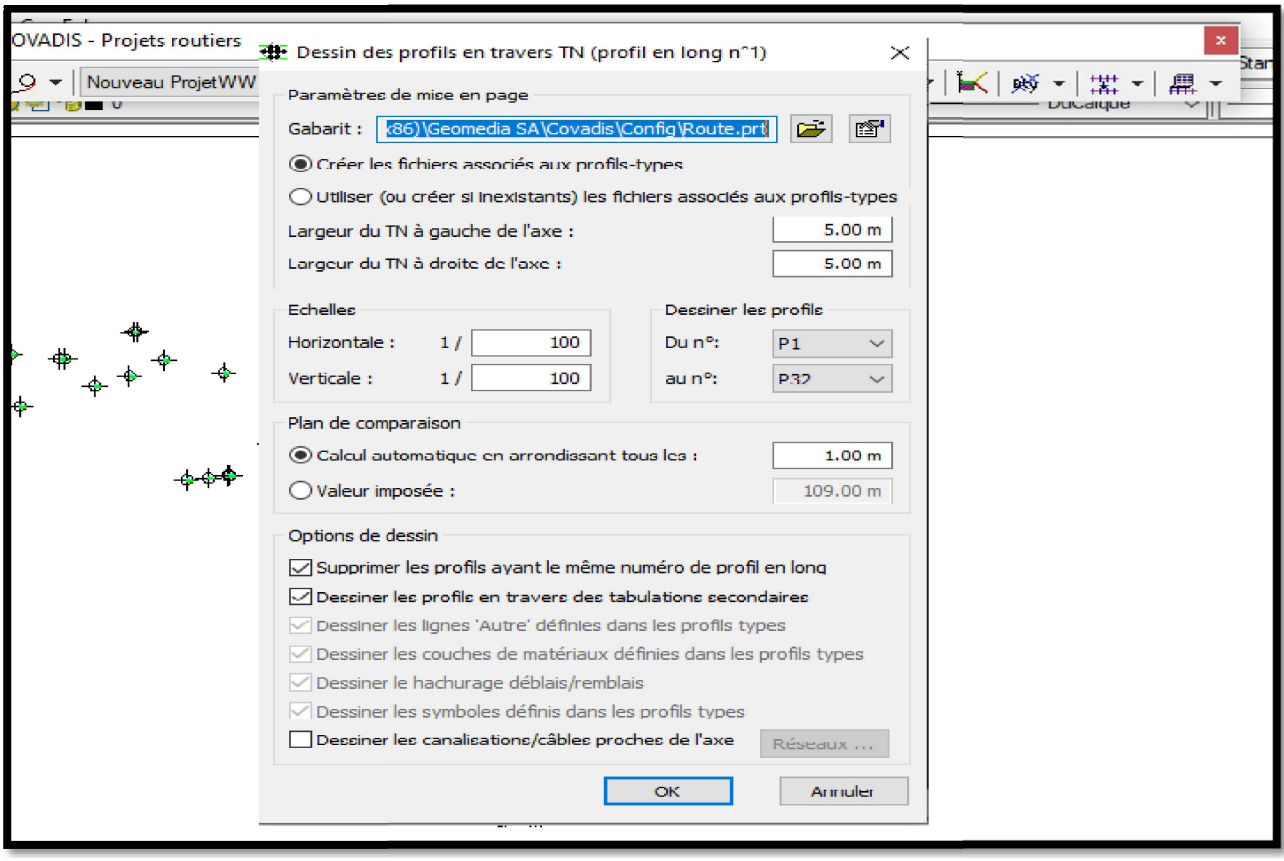

**Figure 7 .18 : Parametre de profils en travers TN**

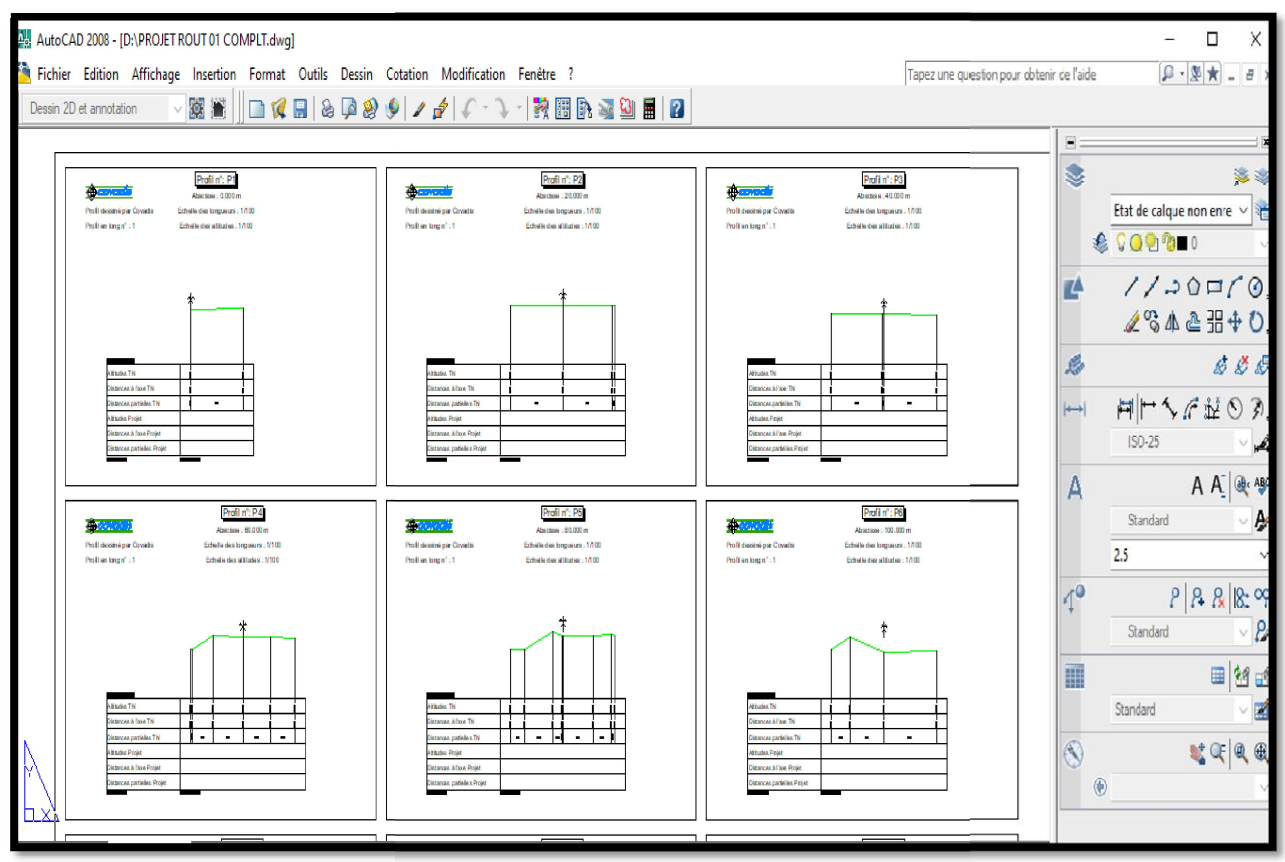

**Figure 7 . 19 : Tableau profils en travers TN**

#### **7.7- DESSIN DU PROFIL EN LONG:**

COVADIS 3D / PROFIL EN LONG PAR POLYLIGNES 3d / DESSIN DU PROFIL

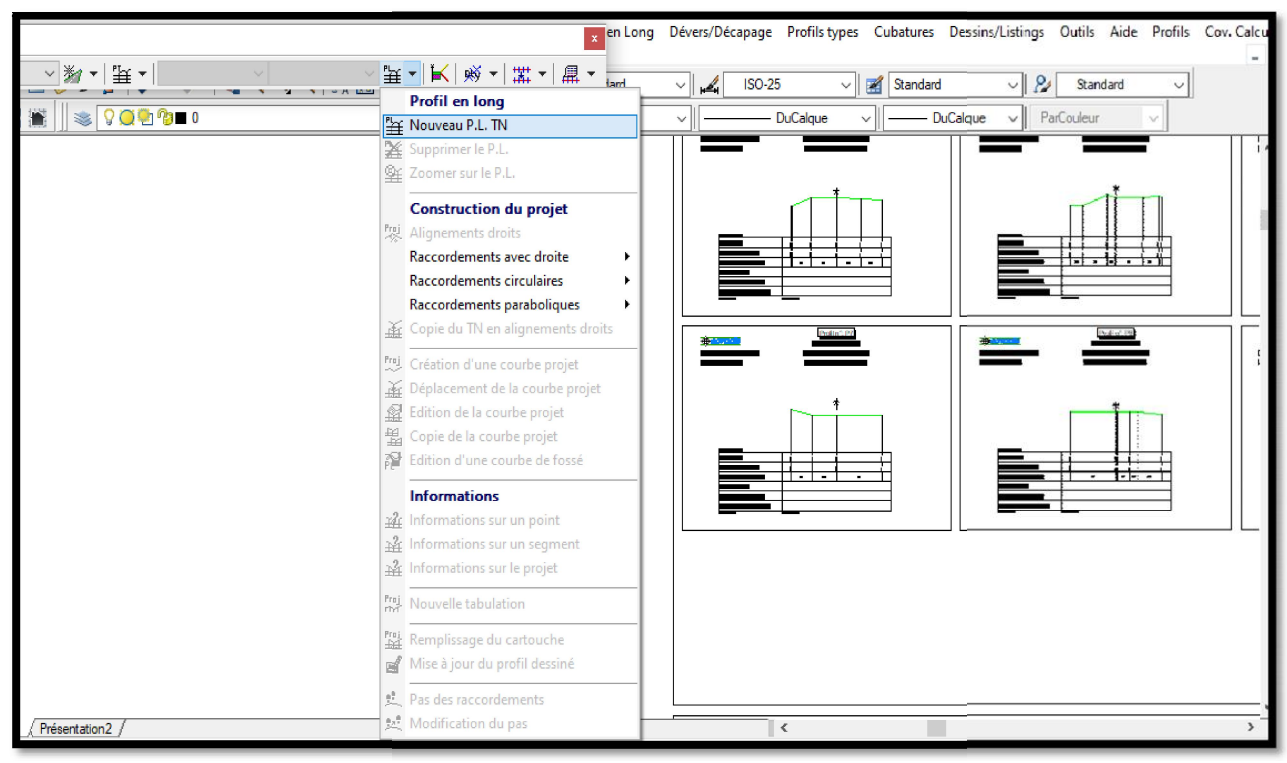

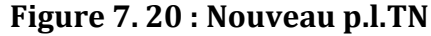

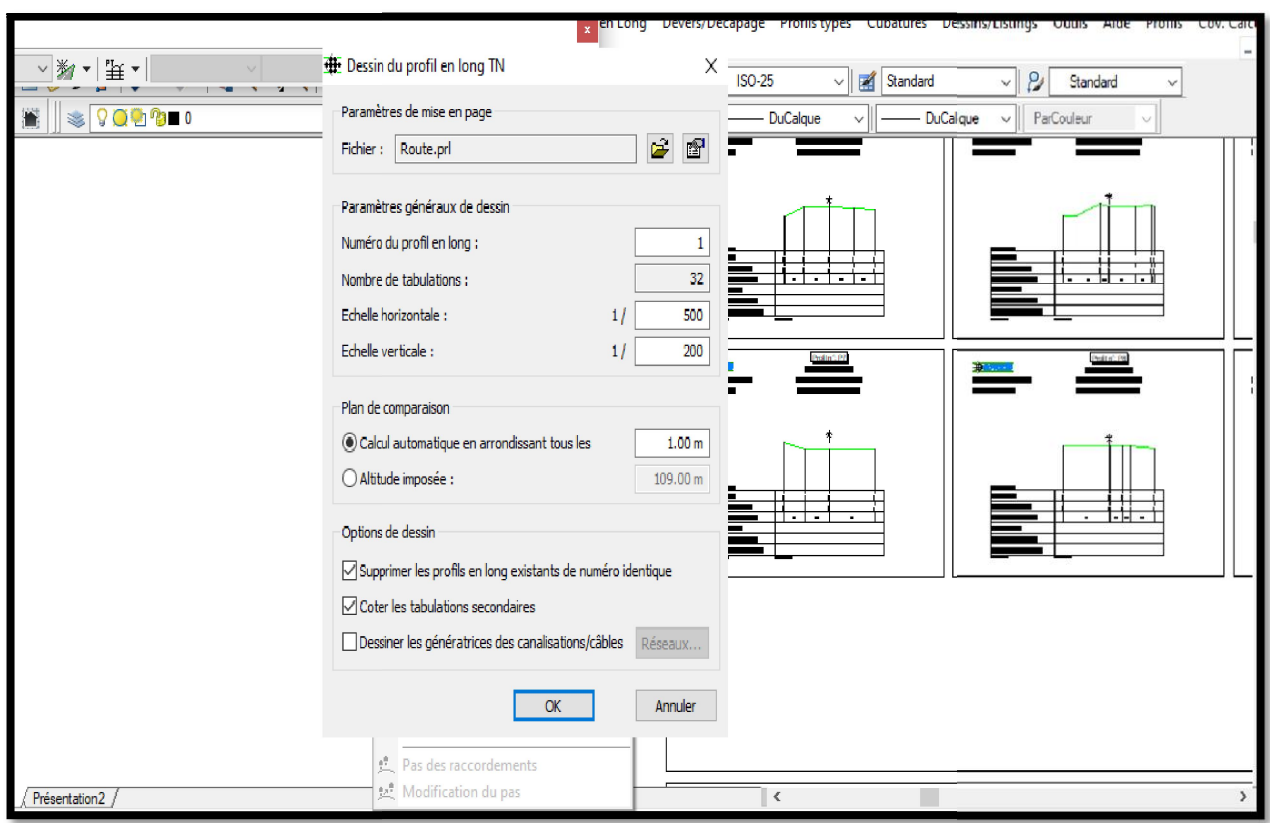

**Figure 7 . 21 : Parametre Profil en long**

|                        | Ġ.      | ó.                            |          | $\circ$ |                                 | ó.                   |    | J.       | ğ                       |    | $\frac{34}{9}$  |            |            |                      | 0.30                           | $\frac{15}{11}$ | 227     |                          |          |          |    |          |
|------------------------|---------|-------------------------------|----------|---------|---------------------------------|----------------------|----|----------|-------------------------|----|-----------------|------------|------------|----------------------|--------------------------------|-----------------|---------|--------------------------|----------|----------|----|----------|
|                        |         |                               |          |         |                                 |                      |    |          |                         |    |                 |            | 혘          | ÷                    | $\frac{4}{7}$                  |                 |         |                          | 0.97     | 0.20     |    | GuQ      |
|                        | 졄       | 107<br>쥀                      |          | 톓       |                                 | इ                    |    | ä        | 涢                       |    | 혉               |            | 톓          |                      | SS=37509.73<br>ZS= 117.50<br>쥙 | 륅               | 퀽       |                          | 쓏        | 띛        |    | 즭        |
| COTES TERRAIN          |         | 18.06                         | 118.15   |         | lisat<br>Tiga<br>118.ZI         | 18.17                |    | 117.63   | 117.52                  |    | 뗧<br>P,         | 117.49     | 117.55     | 117.34               | 17.20                          | 116.26          | H       |                          | 15.88    | 16.18    |    | 115.71   |
| DISTANCES PARTIELLES   |         | 40                            | 40       |         |                                 | 40                   | 40 |          | 40                      | 40 |                 | 40         |            | 40                   |                                | 40              | 40      | 40                       |          | 40       | 40 |          |
| DISTANCES CUMULEES     | 7200.00 | 37240.00                      | 37260.50 |         | 37280.43<br>37299.30            | 37320.00             |    | 37360.00 | 37400.00                |    | 37440.00        | 37467.33   | 37480.00   | 37497.26<br>37503.55 | 37520.00                       | 32560.00        | 3760000 |                          | 37640.00 | 37680.00 |    | 37720.00 |
| COTES PROJET           | 18.28   | 118.39                        | 118.45   |         | $\frac{41846}{11846}$<br>118.40 | 118.30               |    | 118.10   | $\frac{90}{11220}$      |    | 17.70           | 117.56     | 昭          | 野龍                   | 1750                           | 117.41          | 7.19    |                          | 16.85    | 116.39   |    | 115.80   |
| DECLIVITES PROJET      |         | P=0.2B%                       | L=60.496 | 腳       |                                 | /L=39.009 \L=167.825 |    |          |                         |    |                 | $P = 0.52$ | $R = 5000$ |                      |                                |                 |         | R=12972.973<br>L=270,175 |          |          |    |          |
| ALIGNEMENTS ET COURBES |         | $r = 246,532$<br>$L = 80.433$ |          |         |                                 |                      |    |          | $R = 1000$<br>L=223.119 |    |                 |            |            |                      |                                |                 |         |                          |          |          |    |          |
| DEVERS GAUCHE          |         | 跳                             |          | ន<br>ស  |                                 | 8<br>ōi              |    | 휇        | ã                       |    | នី              |            | នី         |                      | នូ                             | ស្តី            | ត<br>αI |                          | <b>B</b> | 8<br>n.  |    | គួ       |
| DEVERS DROIT           | ß       | $\frac{50}{9}$                |          | ន<br>។  |                                 | $\frac{50}{9}$       |    | $-2.50$  | 8<br>1                  |    | $\frac{50}{50}$ |            | ន្ទី       |                      | $\frac{5}{2}$                  | الا<br>ا        | $-2.50$ |                          | 2.50     | $-2.50$  |    | $-2.50$  |

**Figure 7 . 22 : Tableau profils en long**

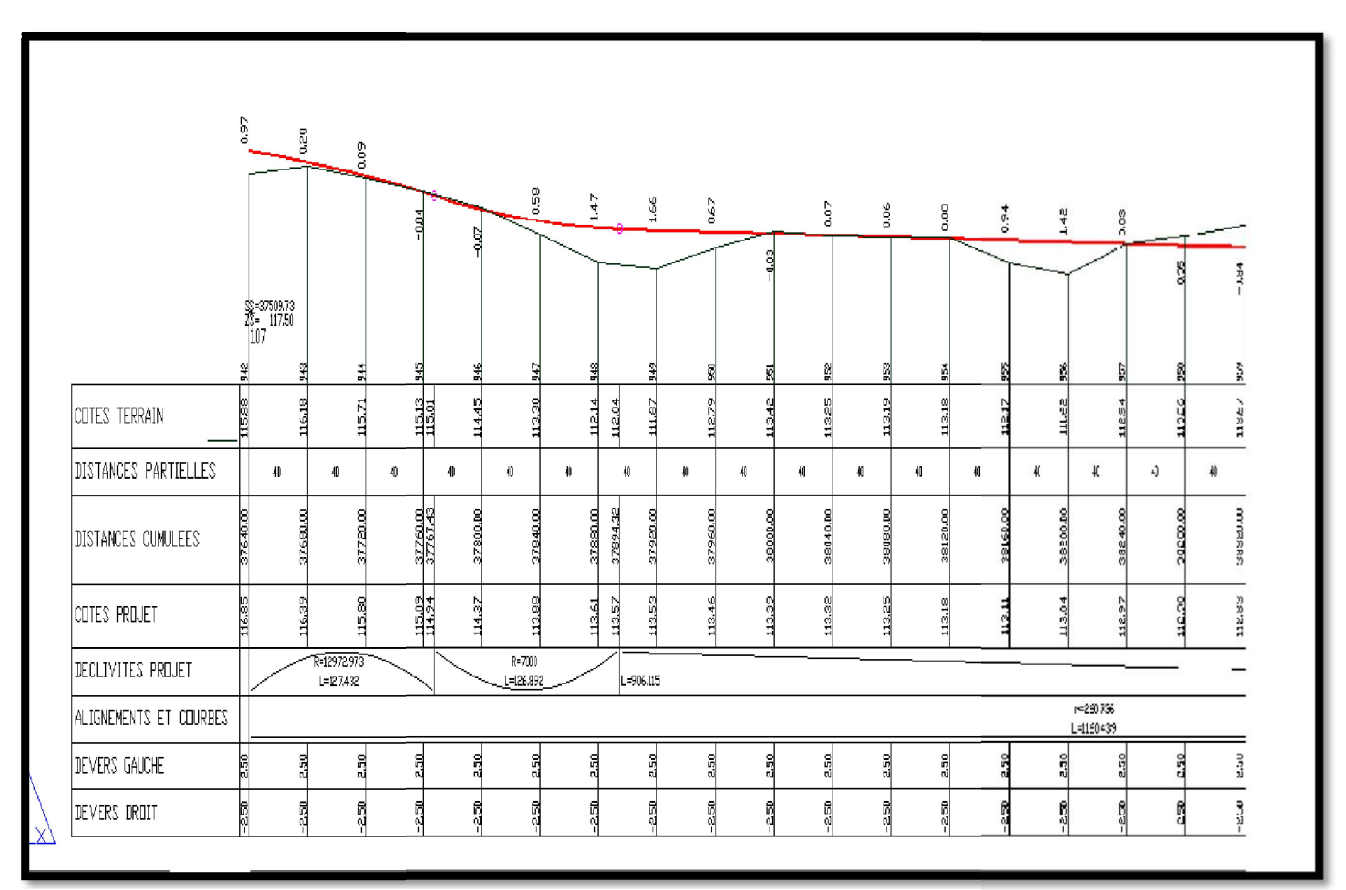

**Figure 7 . 23 : dessin Ligne rouge**

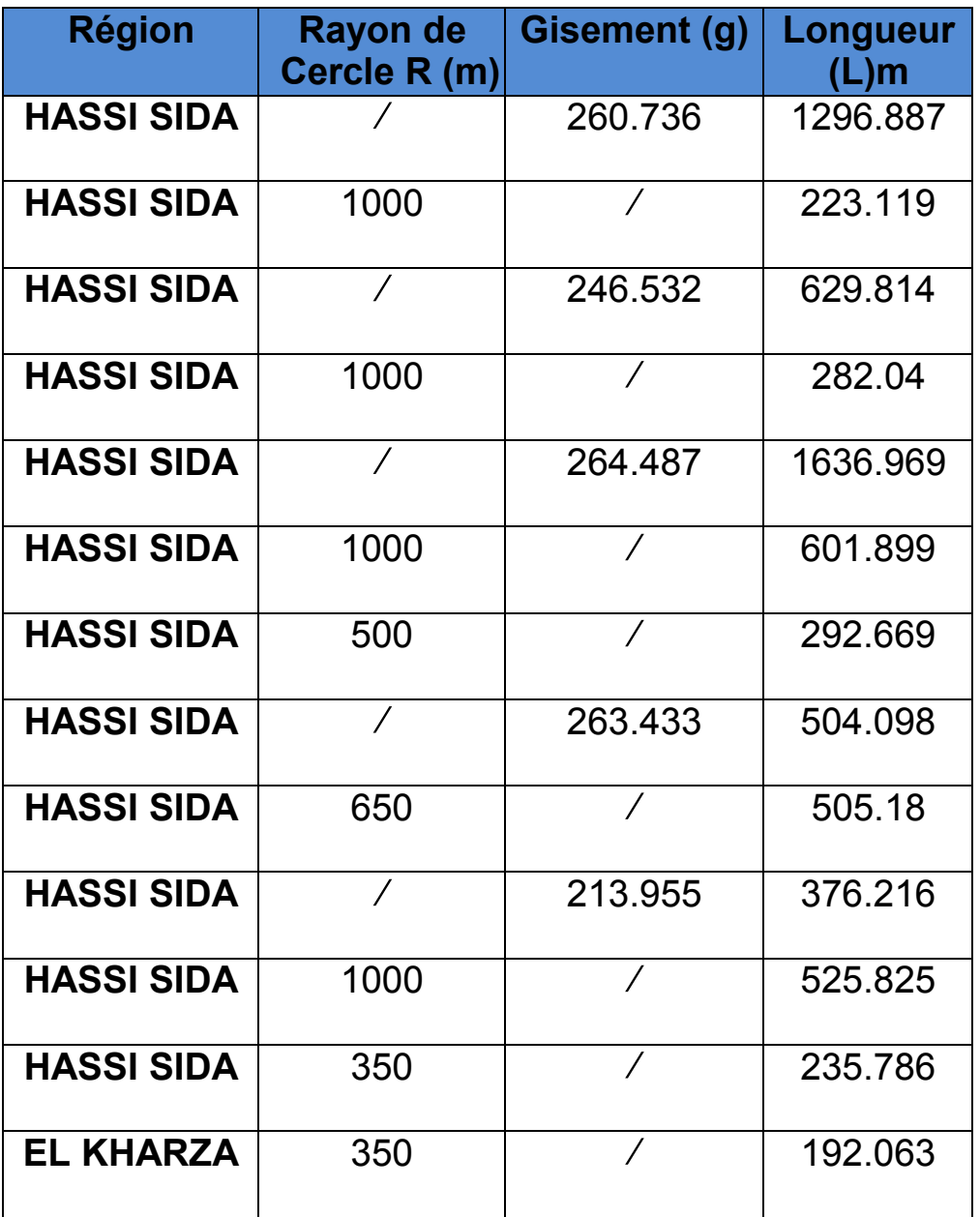

#### **LES ELEMENTS DE LA ROUTE :**

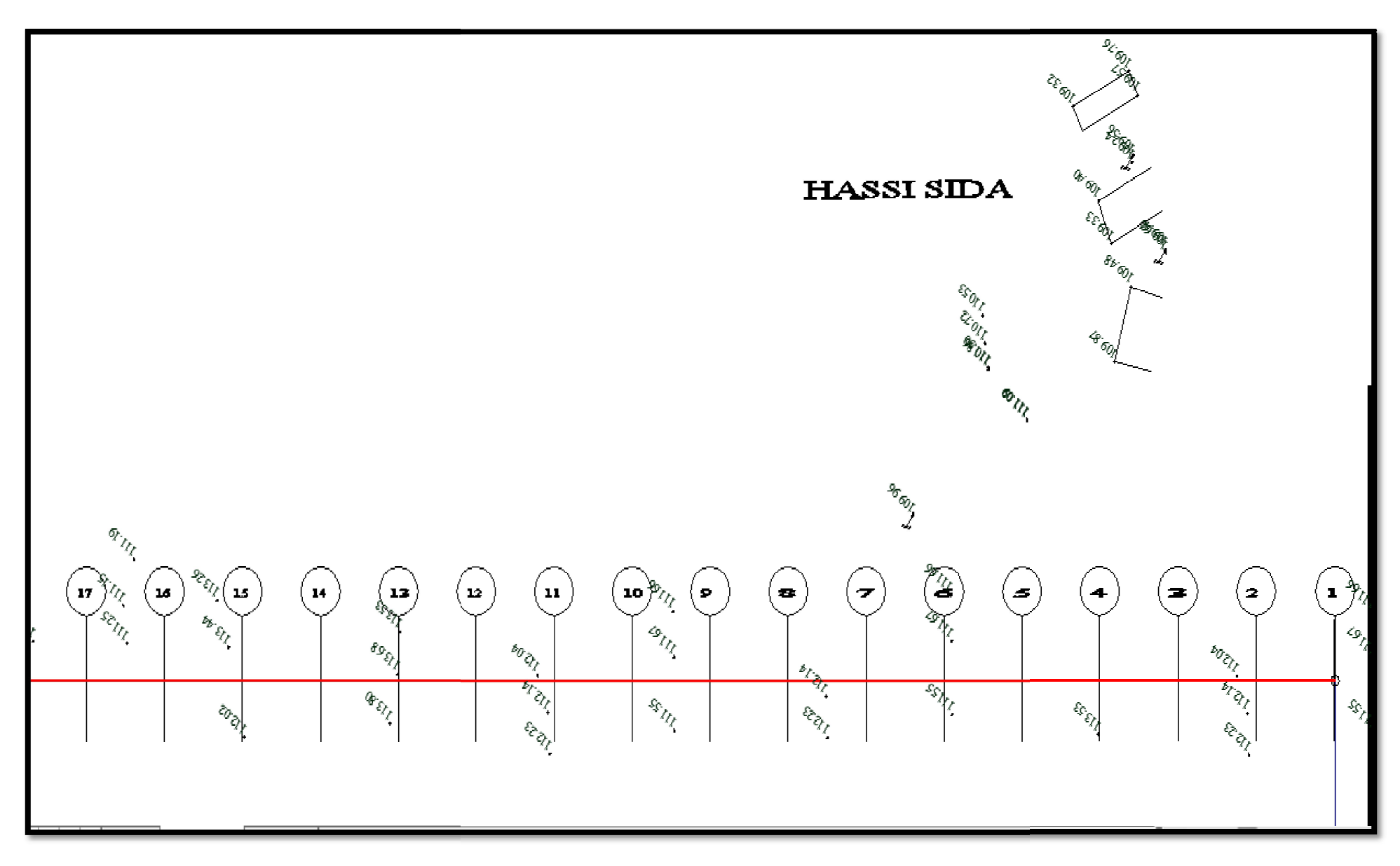

**FIGURE 7 . 24 : AXE ROUTIER**

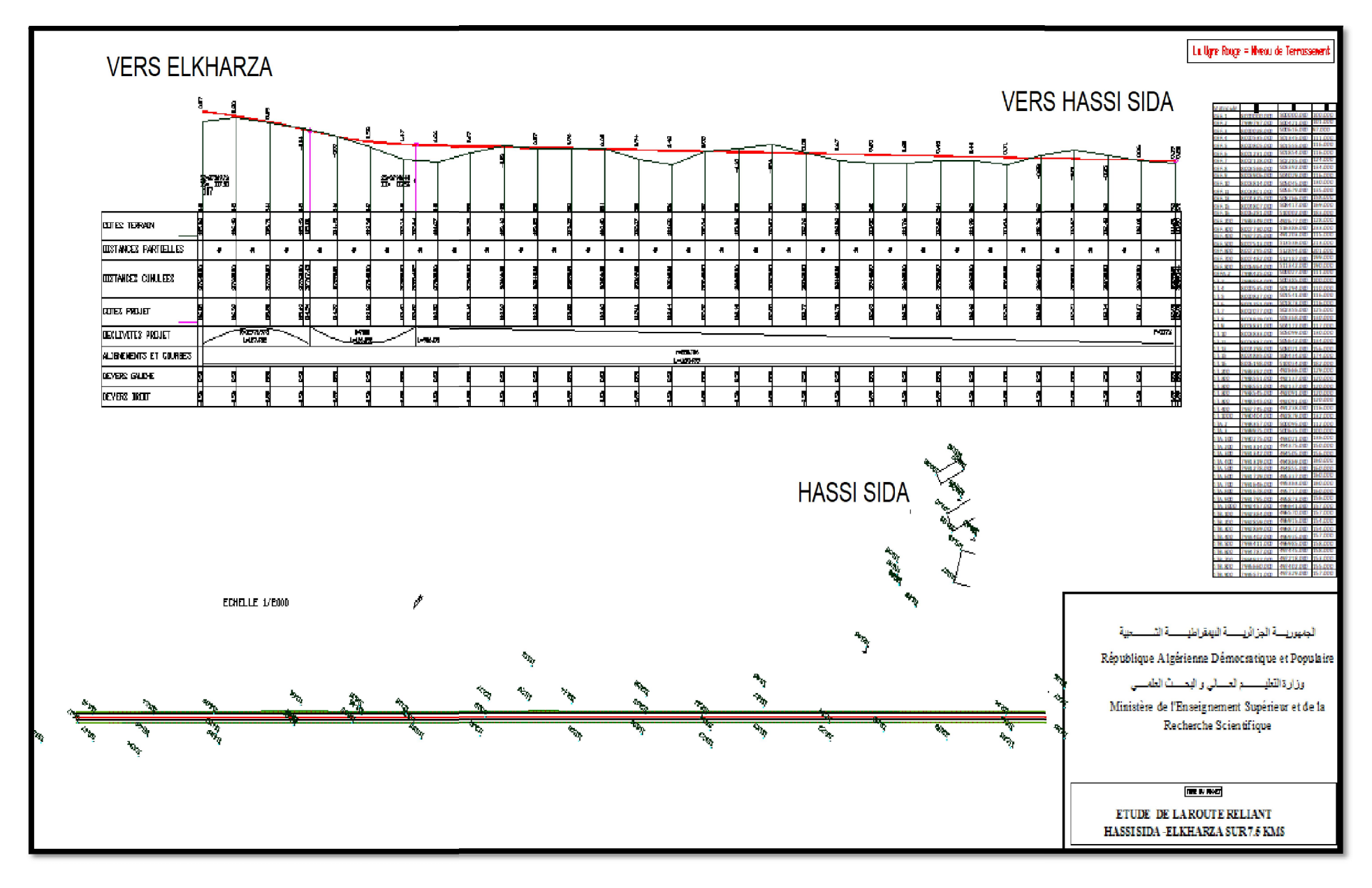

**FIGURE 7 . 25 :** TRACE EN PLAN ET PROFIL EN LONG (HASSI SIDA – ELKHARZA) TRONCON01

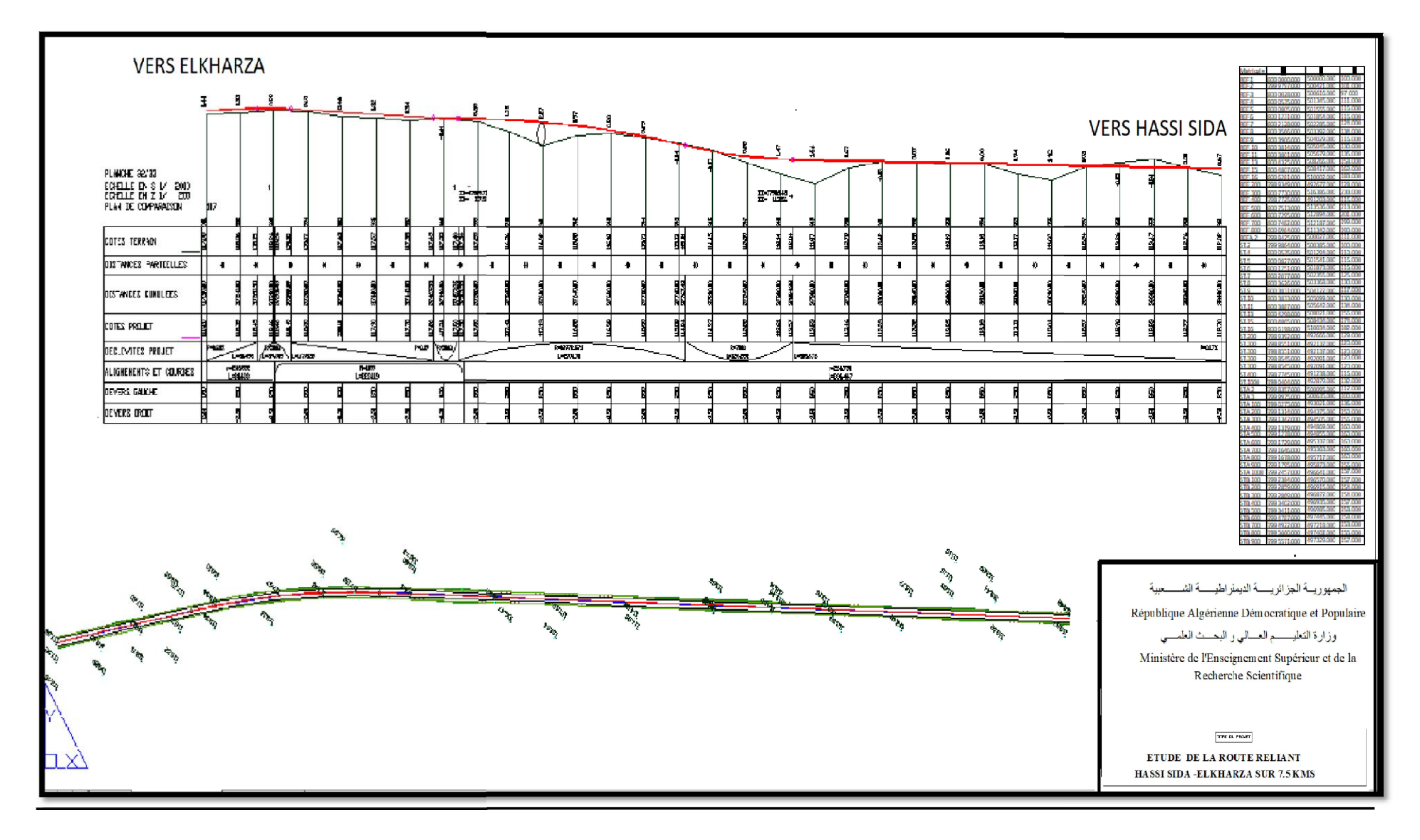

**FIGURE 7 . 26 :** TRACE EN PLAN ET PROFIL EN LONG (HASSI SIDA – ELKHARZA) TRONCON02

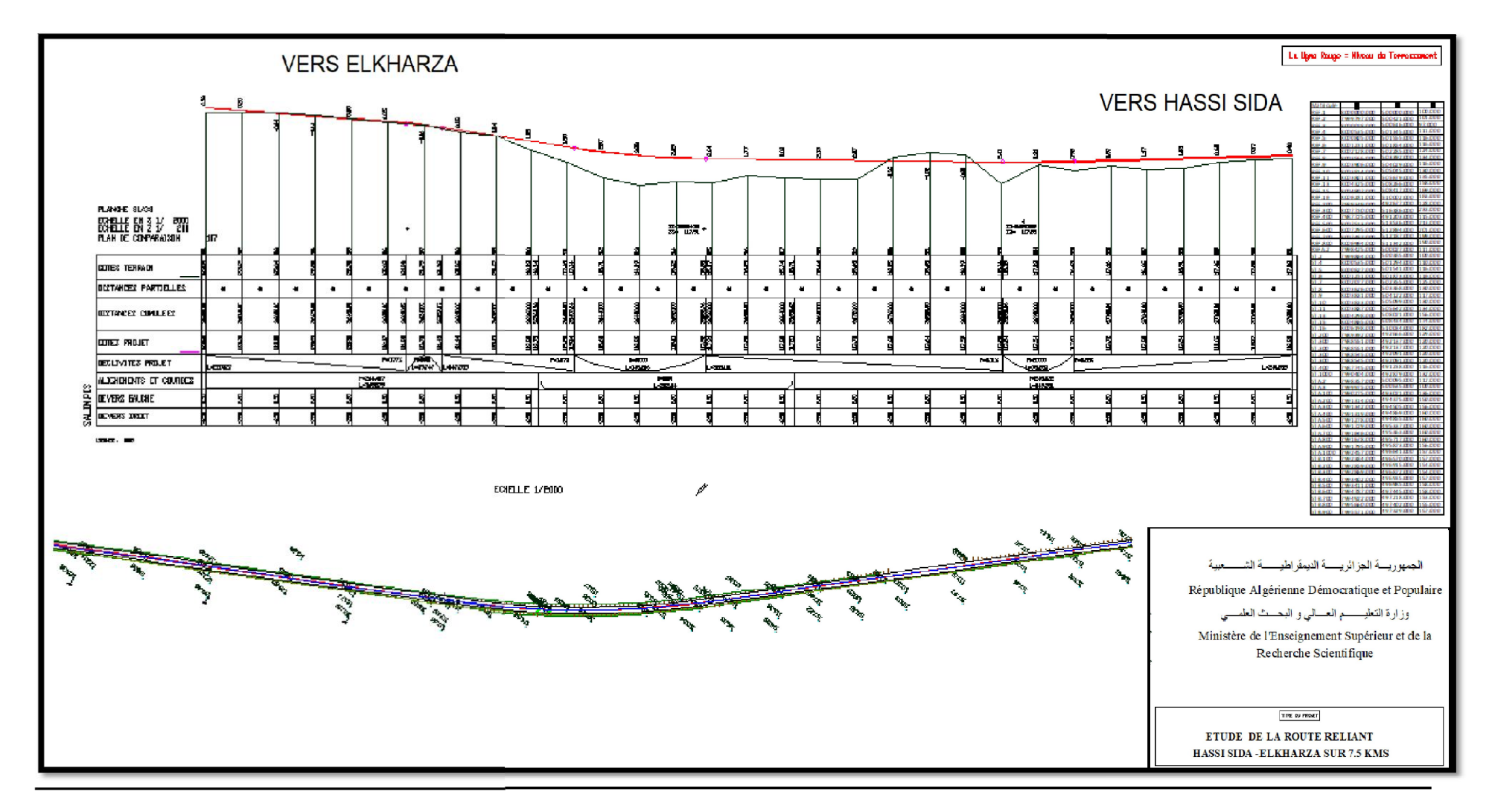

**FIGURE 7 . 27 :** TRACE EN PLAN ET PROFIL EN LONG (HASSI SIDA – ELKHARZA) TRONCON 03

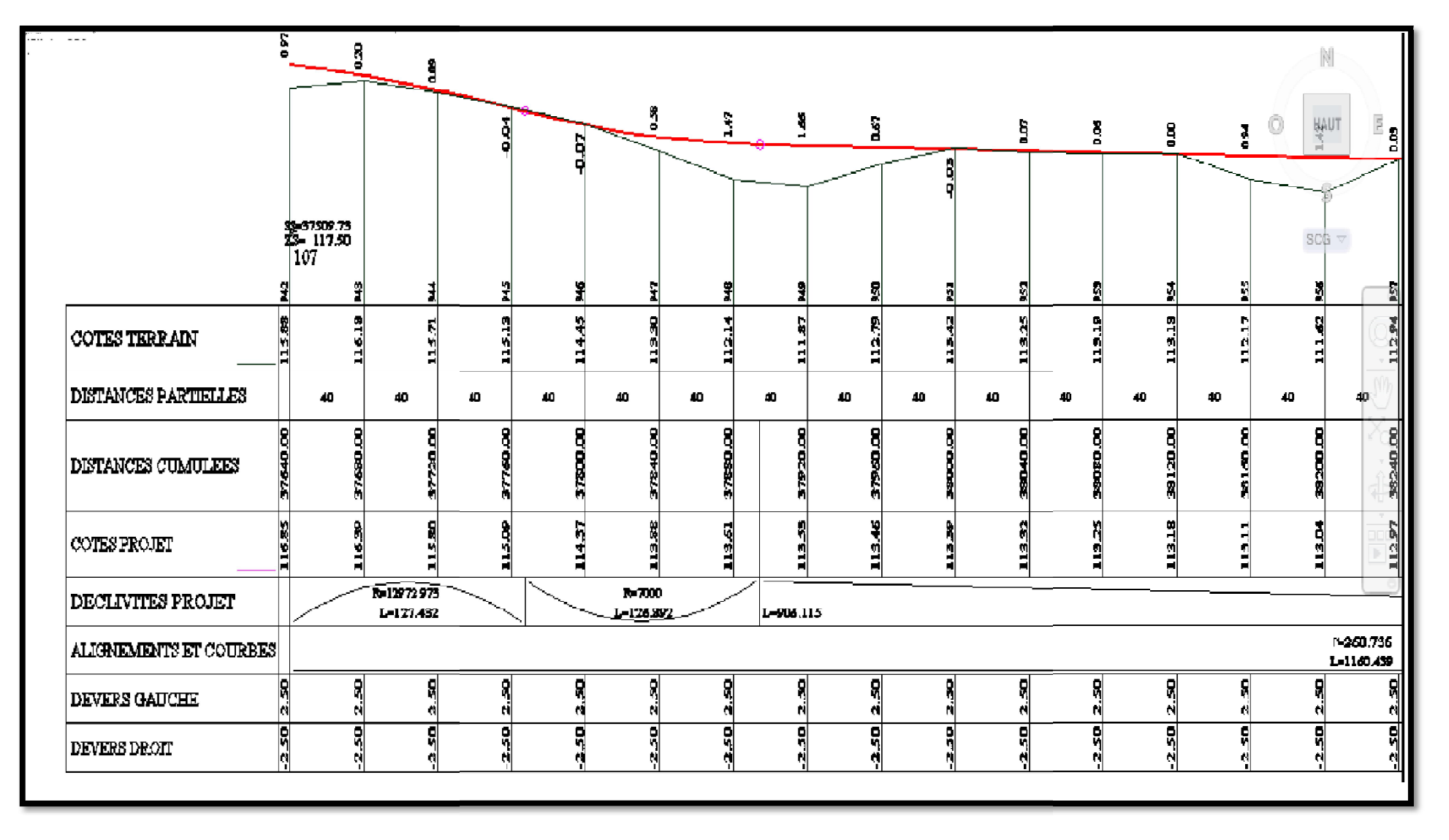

**FIGUR IGURE 7 . 28 :**Tableau Profil en long

### **CONCLUSION GENERALE**

Le présent projet nous a permis de concilier le social, l'économique et environnemental qui traduit directement la notion de développement durable. L'état algérien accorde un grand intérêt au secteur des travaux publics.

Le transport routier représente une grande part du marché en termes d'économie dans la mesure qu'il présente un grand impact sur les autres modes de transport. C'est dans ce but qu'on s'intéresse à l'amélioration et à l'aménagement des infrastructures de base, qui permettent d'offrir les meilleurs services pour les usagers et répondre à la demande en matière de transport.

Notre projet s'inscrit dans ce cadre et le travail effectué dans ce mémoire porte sur l'étude de la route reliant Hassi Sida Chaiba sur 39 km.

Toute la démarche consistait à trouver un compromis entre un tracé idéal et un tracé tenant compte des contraintes liées à la topographie, le relief et la nature du terrain des zones traversées dans le but d'assurer le maximum de confort et de sécurité aux usagers.

Ce projet de route m'a permis de mettre en application les connaissances acquises durant les cinq années de formation, de mieux connaître le déroulement des études d'un projet routier notamment celles relatives à la modernisation et à la réhabilitation.

Ceci me permettra d'affronter la vie professionnelle, car il y a des pratiques non enseignables que seul le travail réel peut les faire appréhender.

### **BIBLIOHRAPHIE**

#### **Règlement :**

B40 : Normes techniques d'aménagement des routes.

ARP : Aménagement de routes principales.

#### **Documents :**

Catalogue de dimensionnement des chaussées neuves (CTTP)

Les cours des routes : (Dr. Remadena Mohamed Saddek) et (Dr. Khelifa Tarek)

#### (UNIVERSITE MED KHEIDER)

Michel, Faure. Route les cours de L'ENTP. Tome1.Lyon: ELEAS, 1997. p258.

#### **Les documents de la DTP :**

Rapport technique étude préliminaire Bureau des études EL-RAID.EPT.

Rapport APD Bureau des études EL-RAID.EPT.

Rapport géotechnique Bureau des études EL-RAID.EPT.

Rapport APD RN 46.

#### **Site internet :**

Google Earth.

#### **Outils informatiques :**

Microsoft Word.

Logiciel Covadis 10.1

AutoCAD 2008.

Microsoft Excel.